# BLG453E COMPUTER VISION Fall 2021 Term

İstanbul Technical University Computer Engineering Department

Instructor: Prof. Gözde ÜNAL

Teaching Assistant: Yusuf Hüseyin ŞAHİN

1

**TT** 

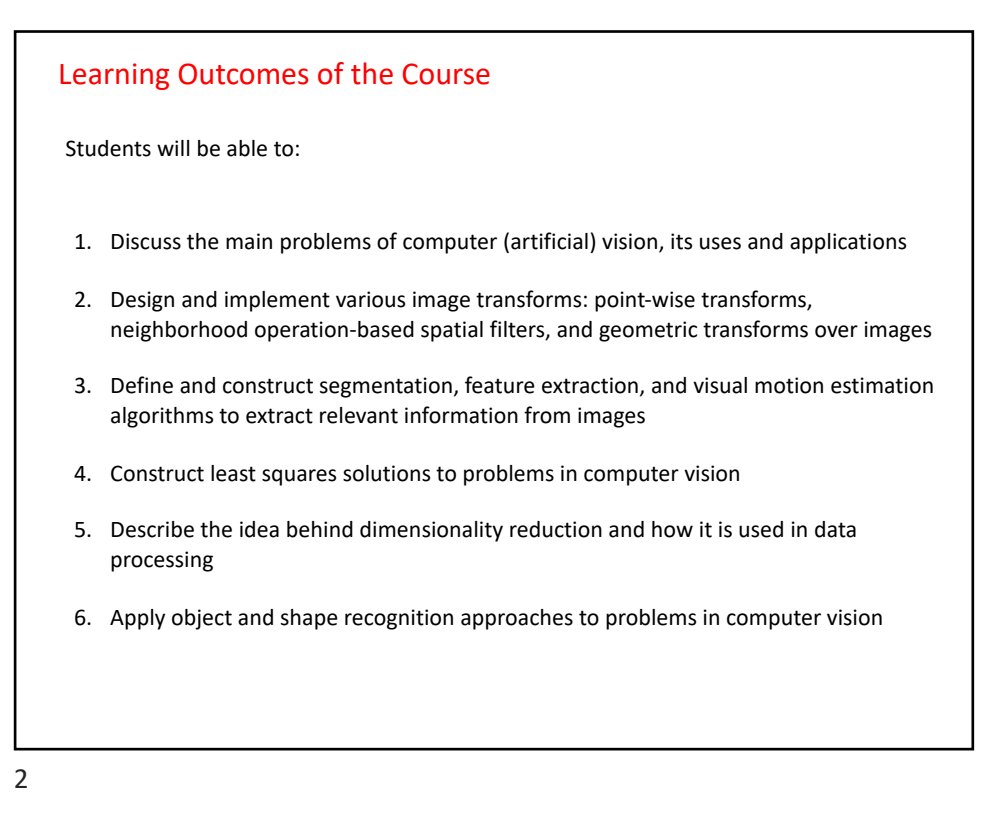

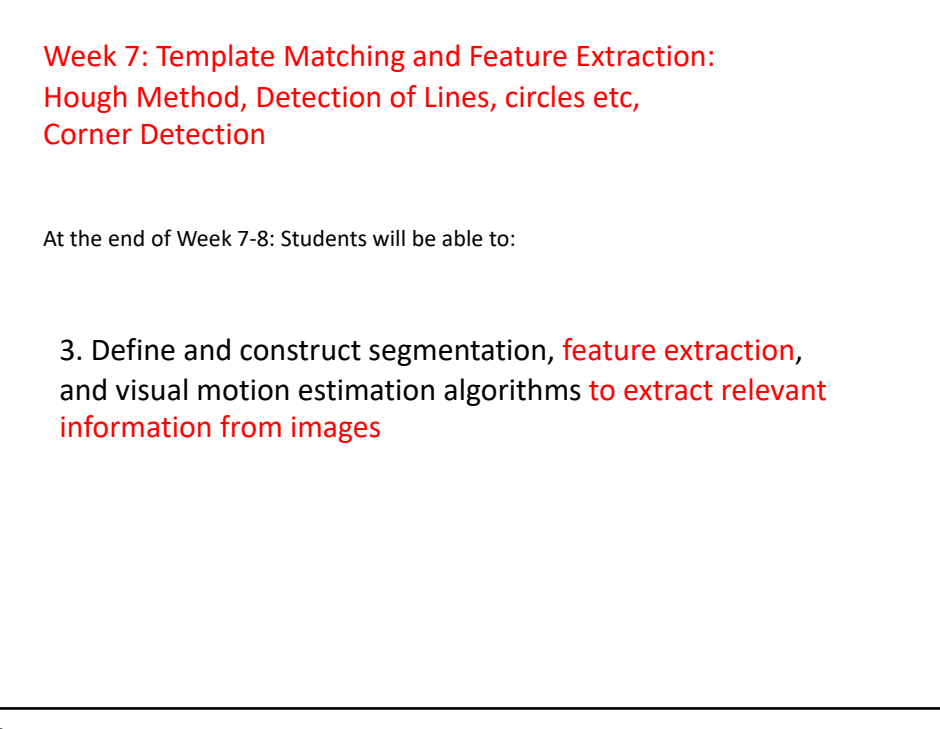

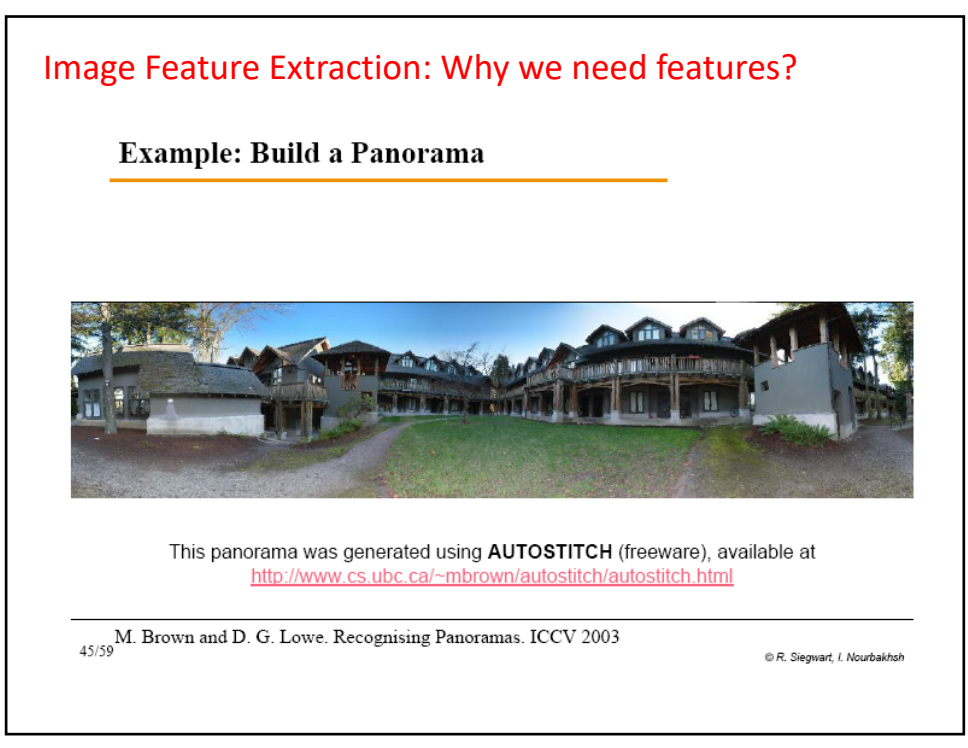

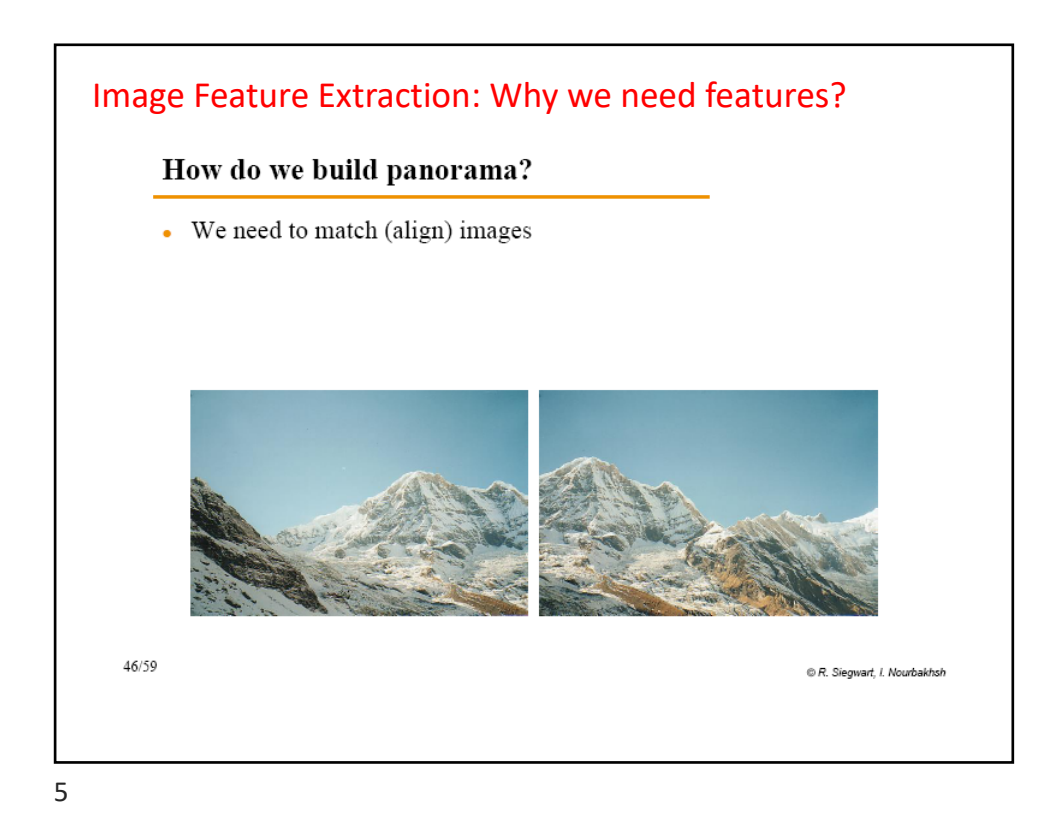

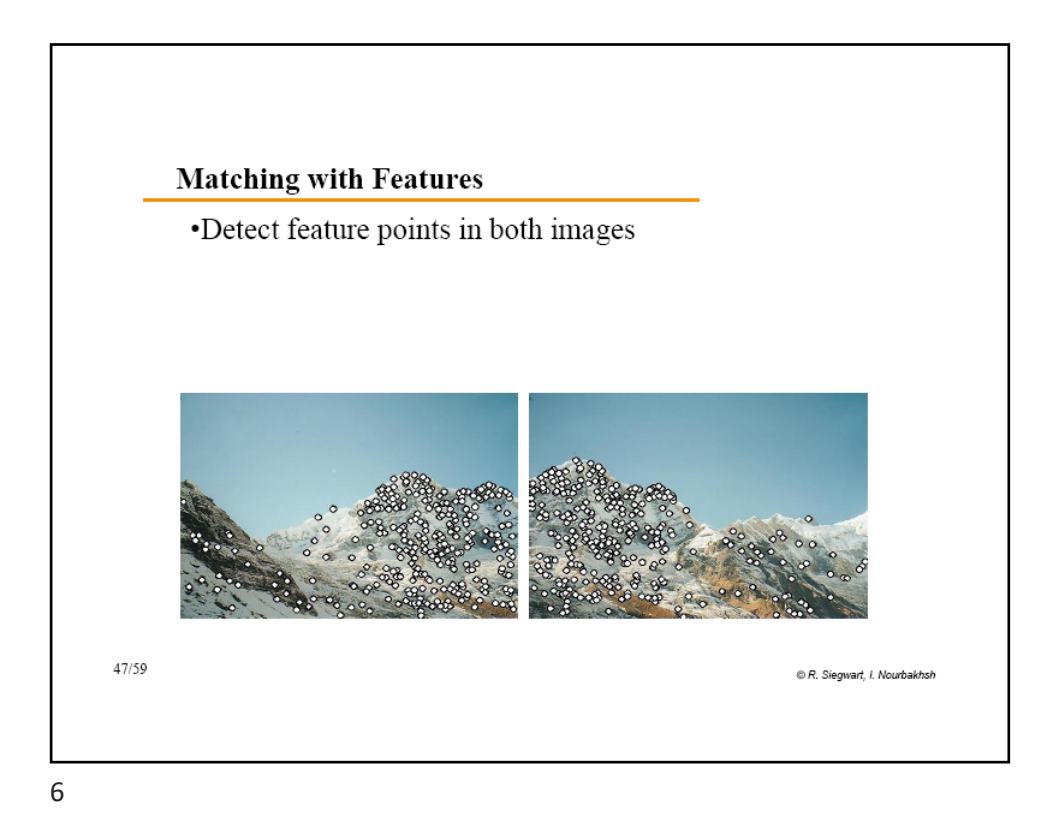

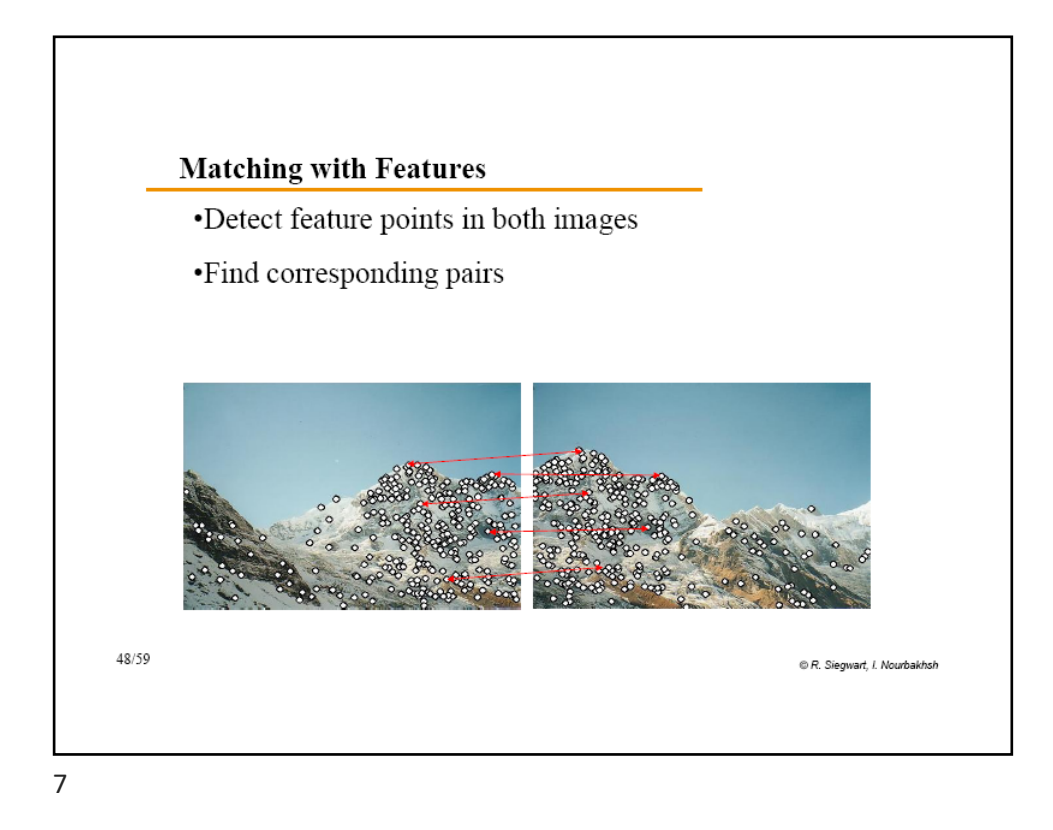

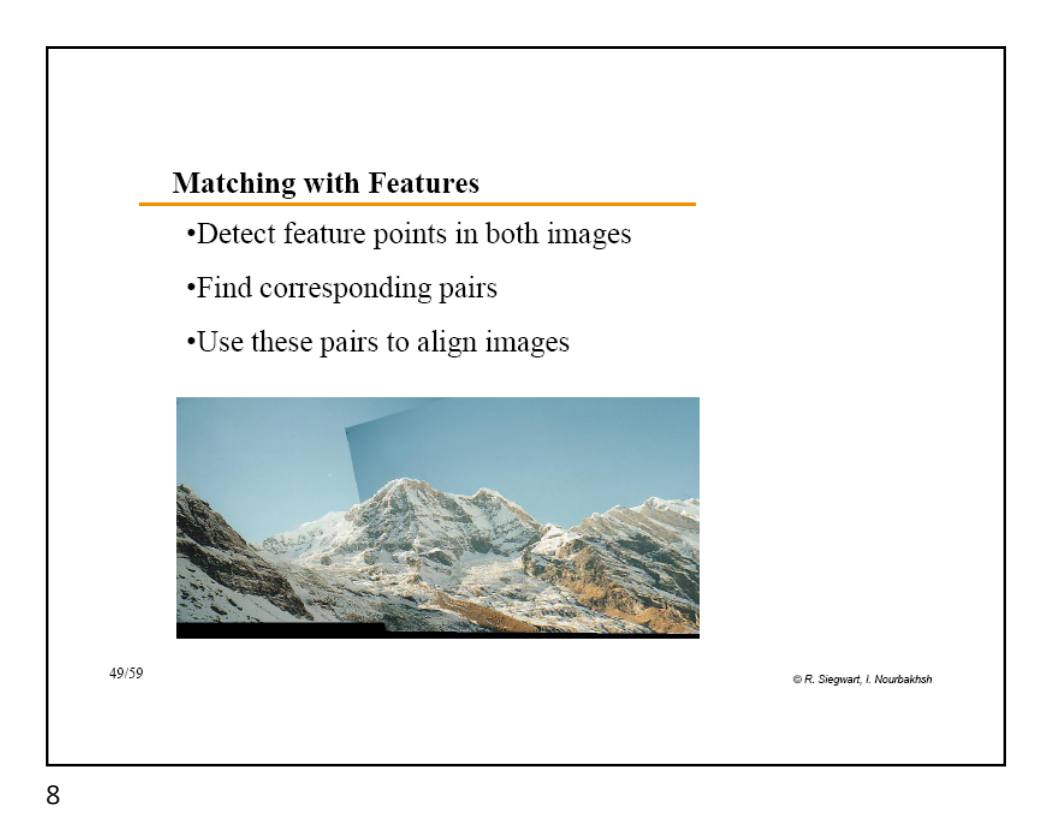

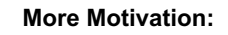

Feature points are also used for:

- 3D Reconstruction
- Robot Navigation
- Object Recognition
- Indexing and database retrieval
- Image Alignment Panaromas
- Motion Tracking
- Other …

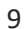

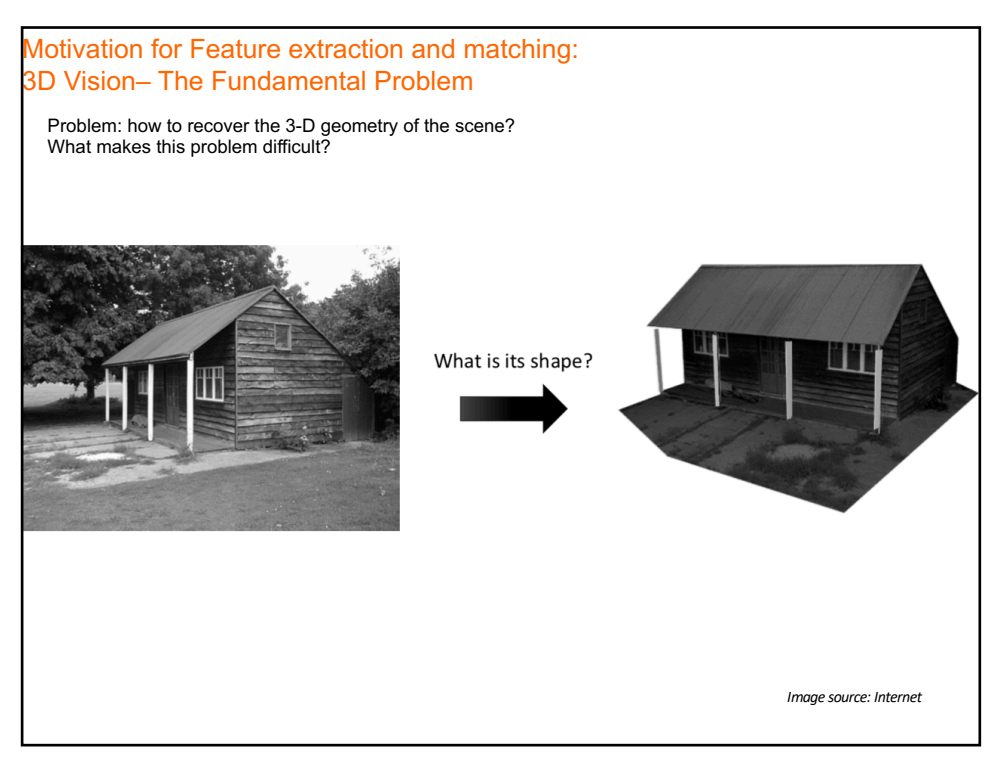

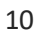

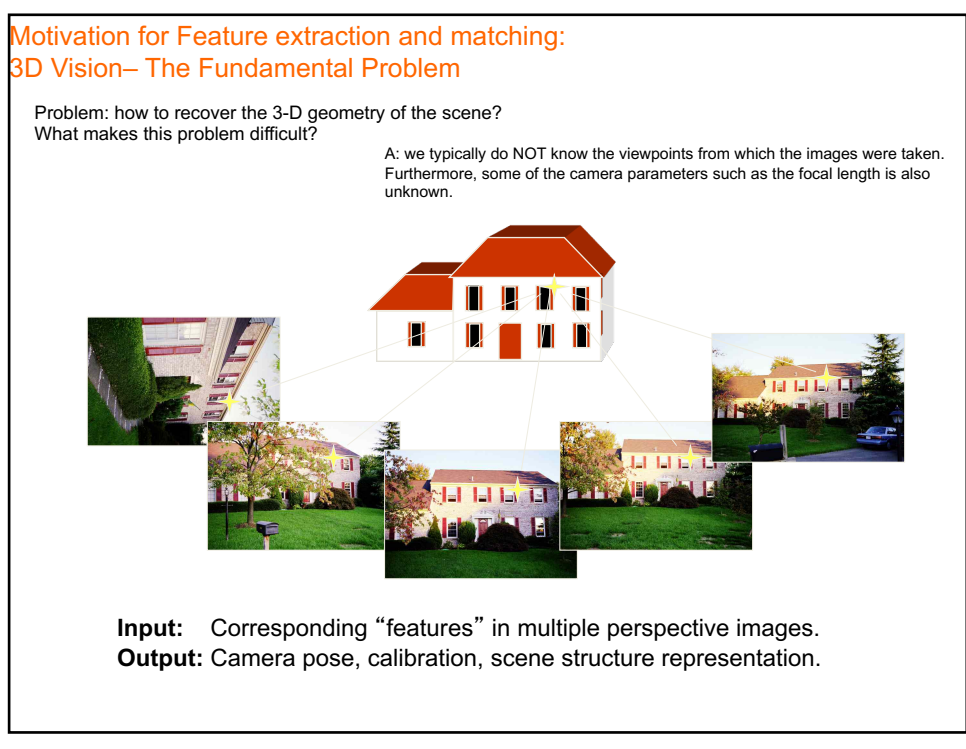

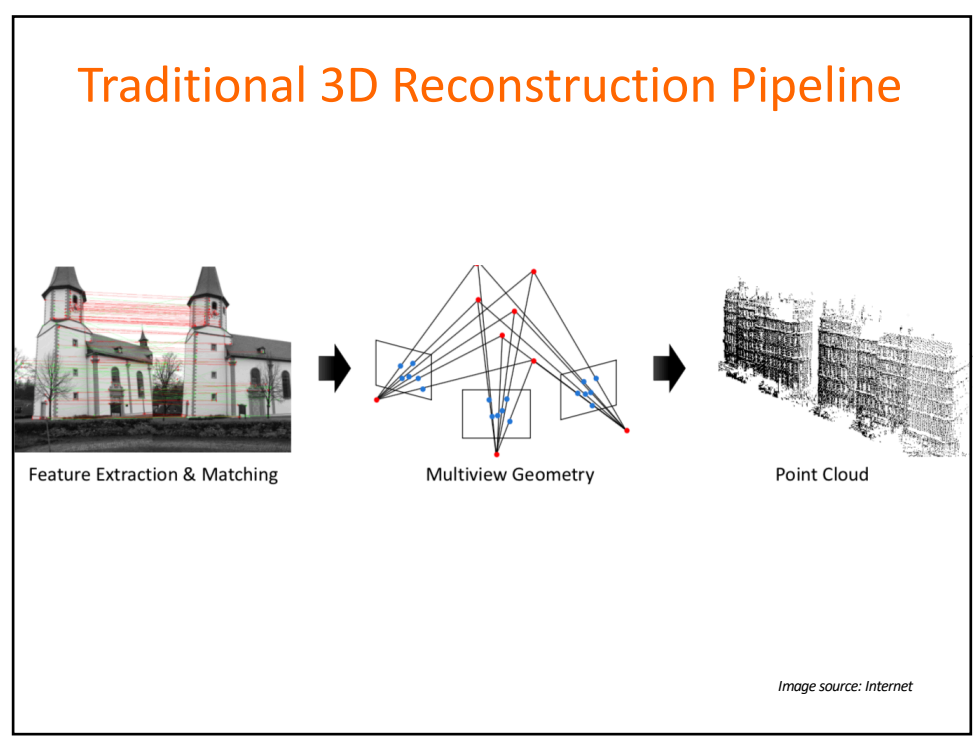

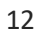

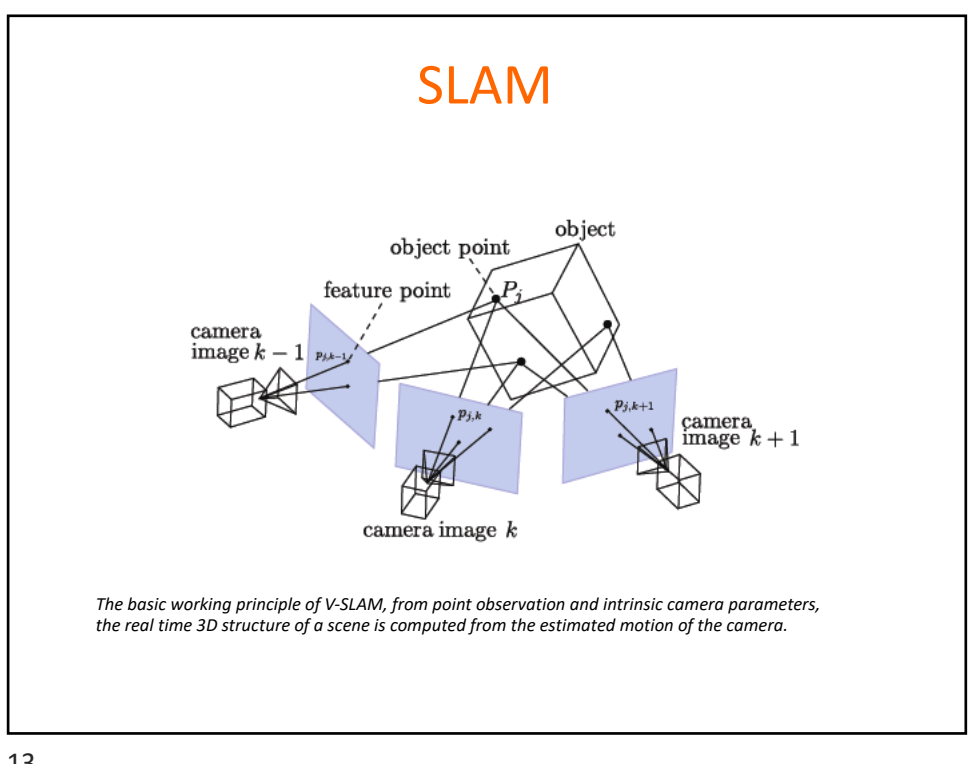

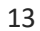

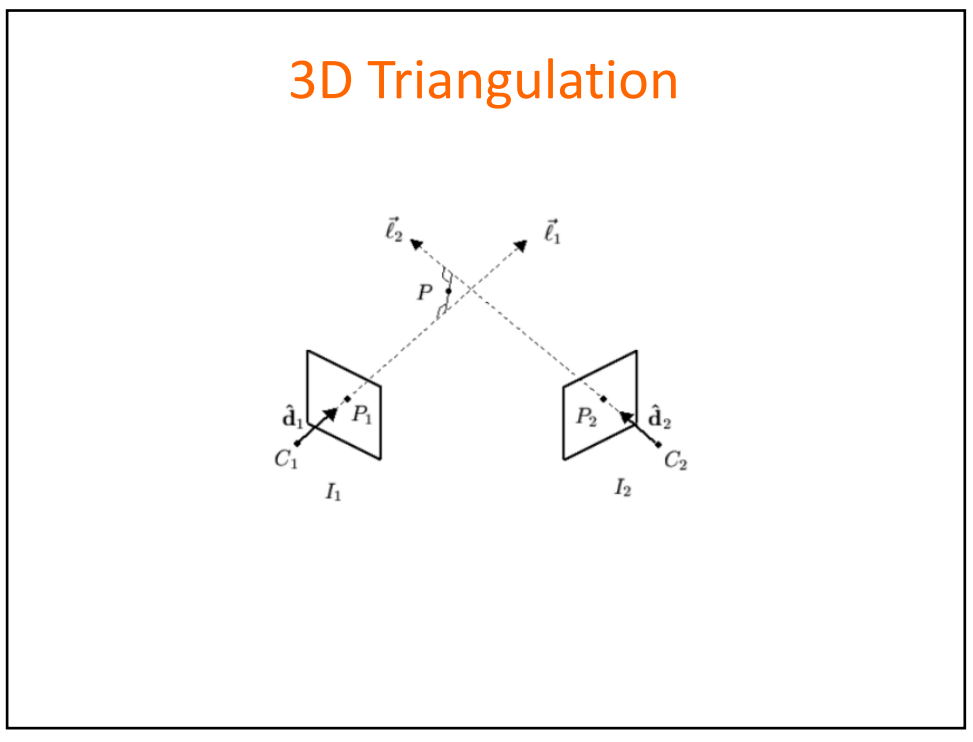

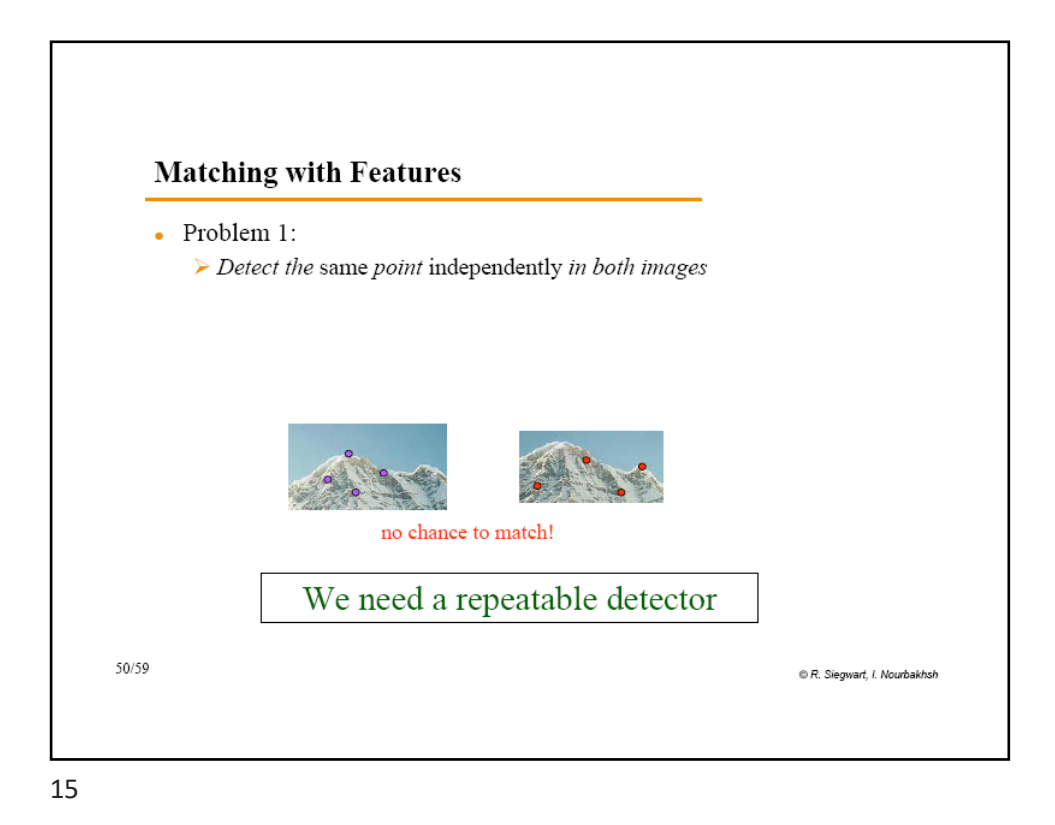

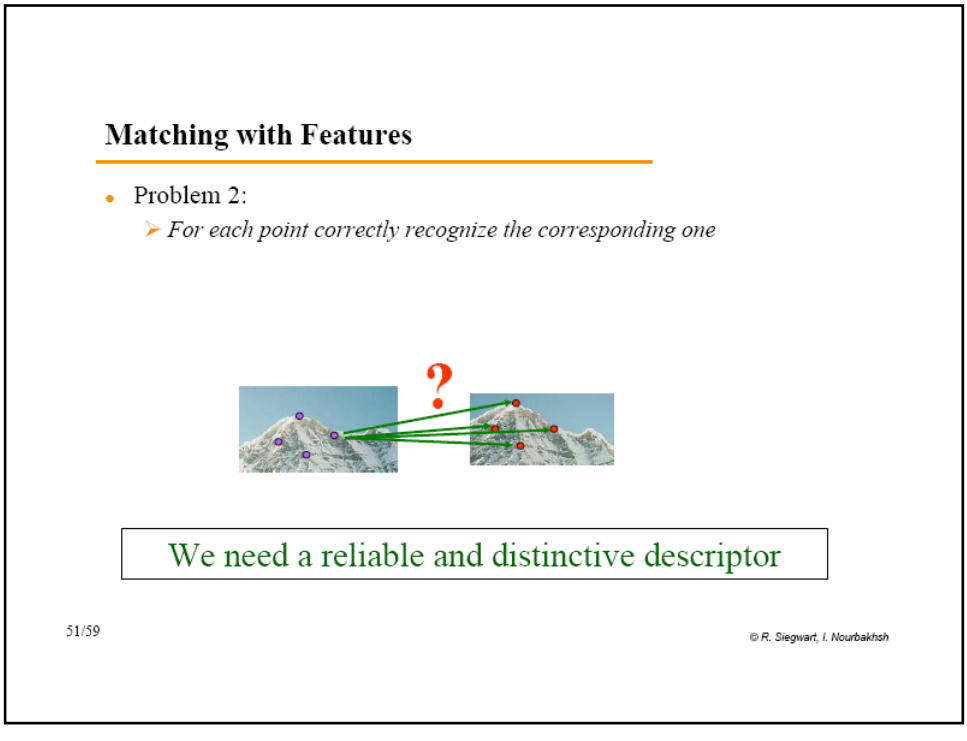

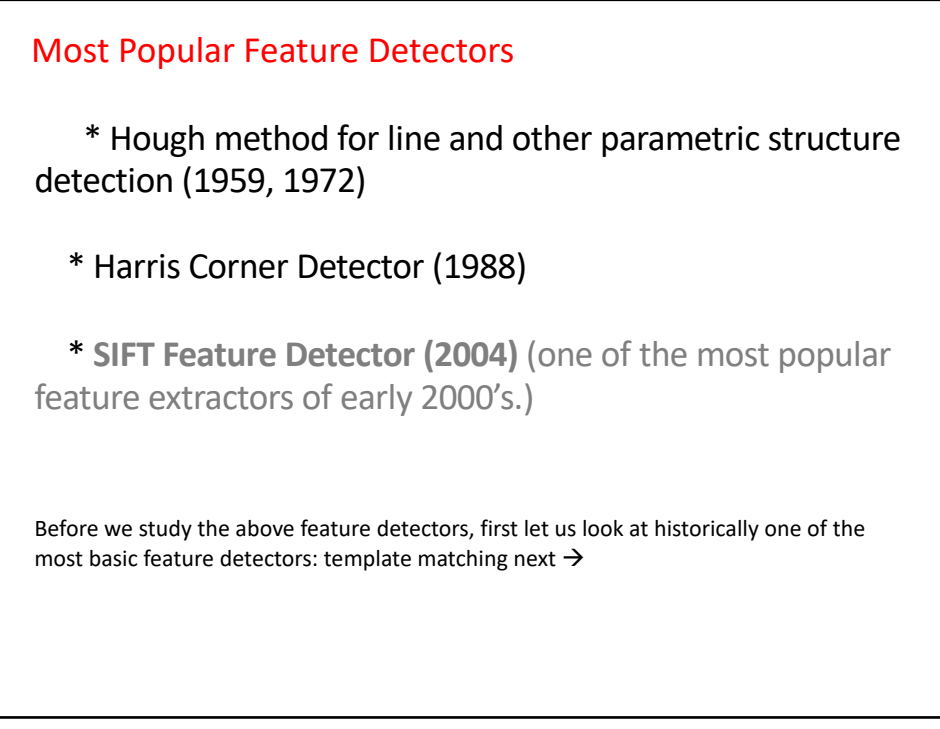

17

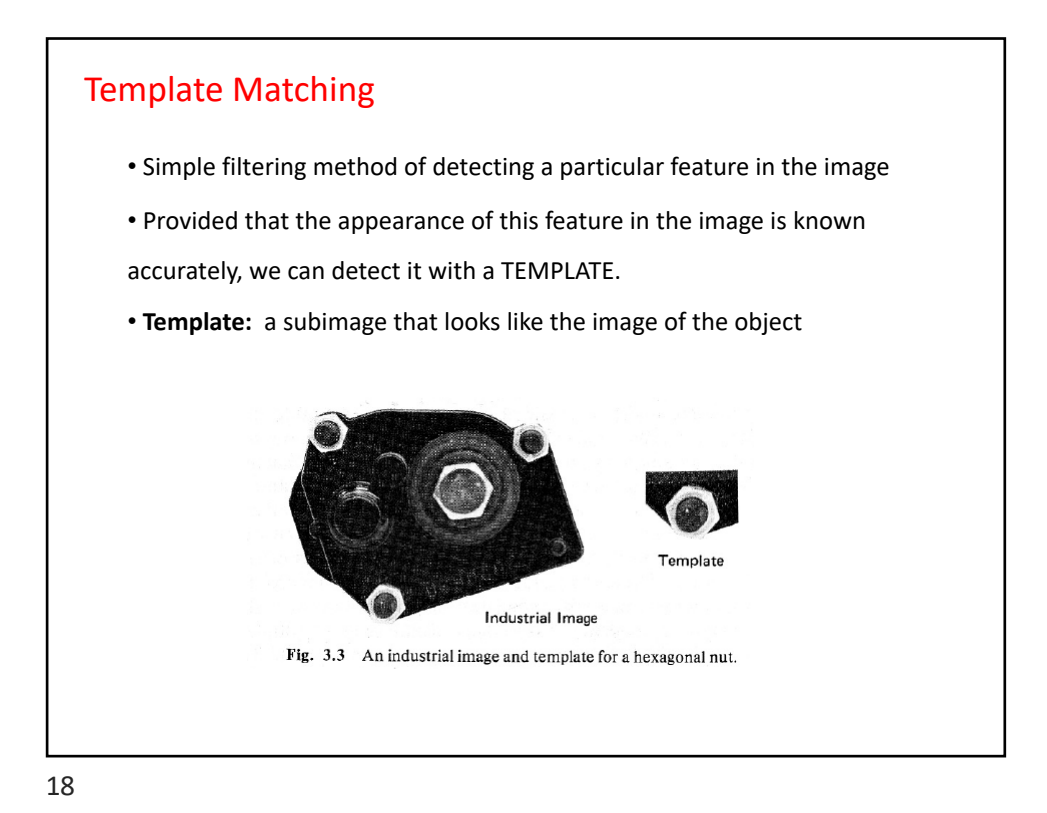

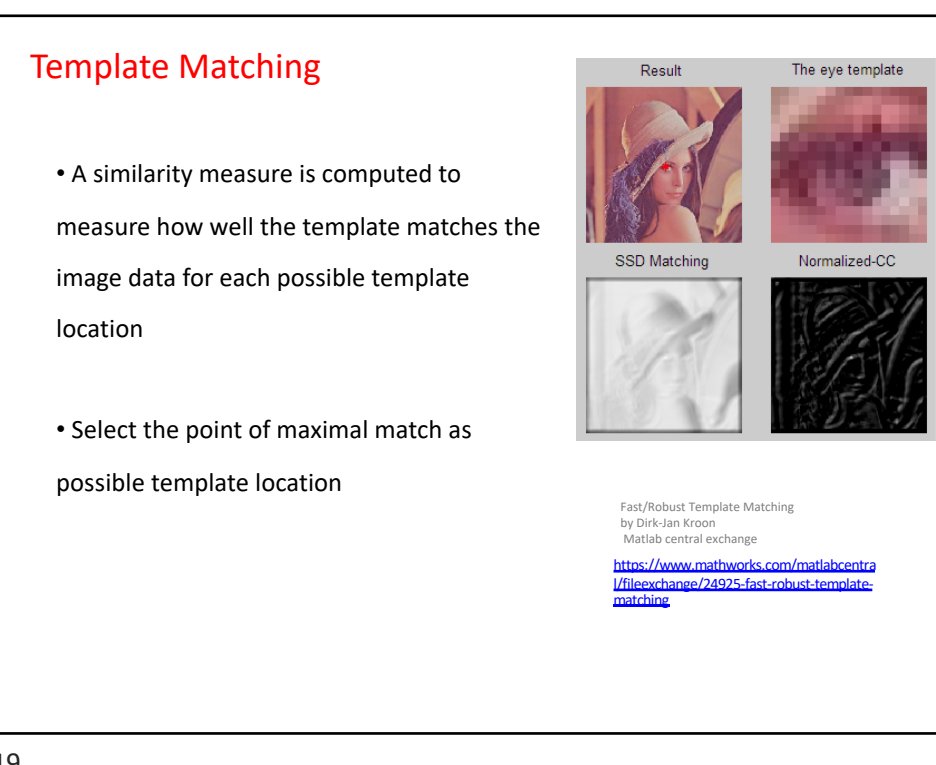

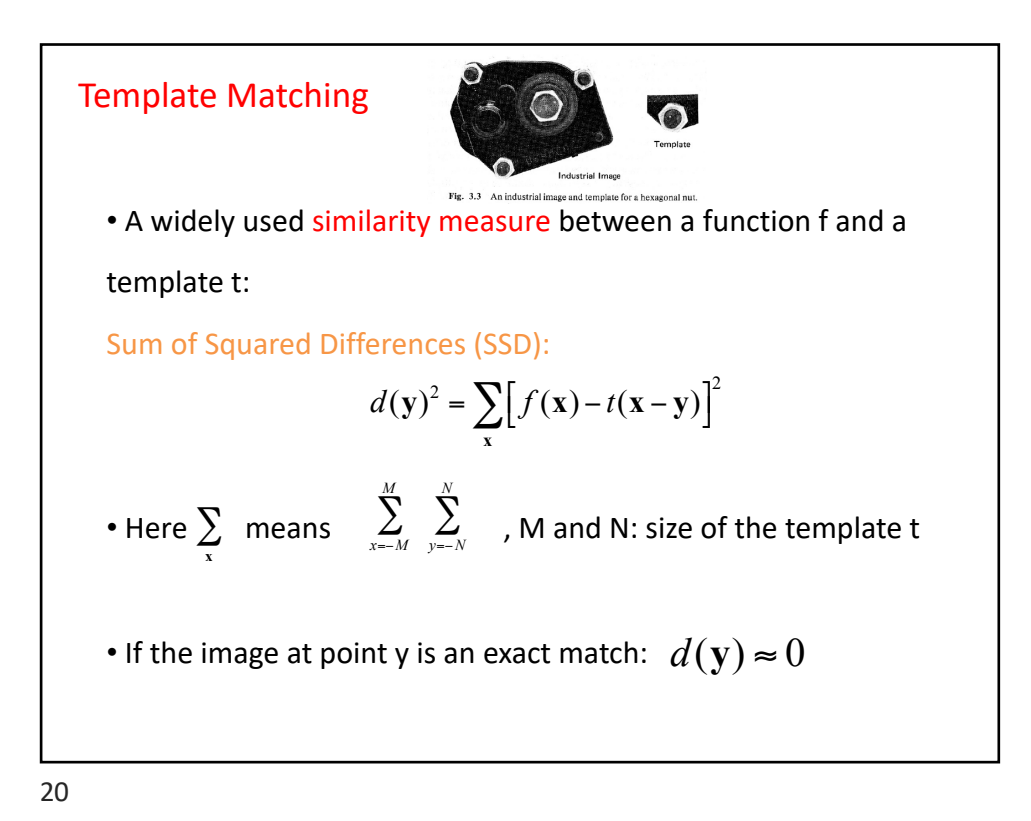

## Template Matching

• Expand the SSD expression  $d(y)^2$ 

$$
d(\mathbf{y})^2 = \sum_{\mathbf{x}} \Big[ f^2(\mathbf{x}) - 2f(\mathbf{x}) \ t(\mathbf{x} - \mathbf{y}) + t^2(\mathbf{x} - \mathbf{y}) \Big]
$$

 $\cdot$  t<sup>2</sup> is constant, and assuming  $f^2$  is constant, what is left is

Cross Correlation between f and t:

$$
CC_{\hat{f}}(\mathbf{y}) = \sum_{\mathbf{x}} f(\mathbf{x}) \ t(\mathbf{x} - \mathbf{y})
$$

Maximized when portion of image f under t is identical to t!

• Like convolution: Template-matching calculations are visualized as template being shifted across the image to different offsets, multiplied, and products are added

21

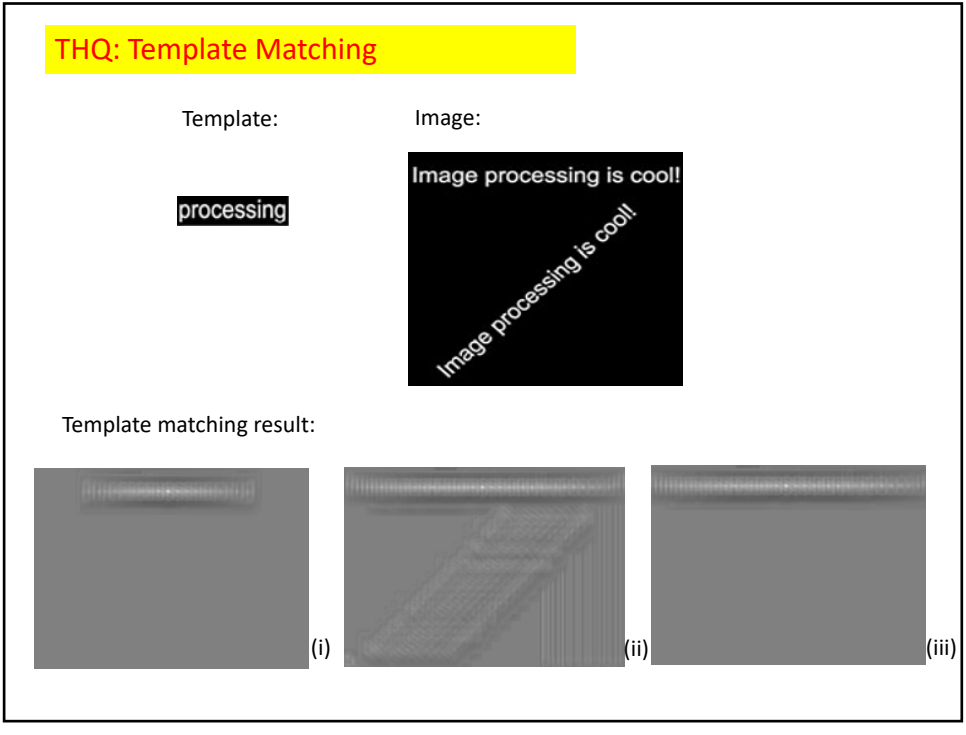

#### Template Matching

Cross Correlation (CC):

$$
CC_{\hat{f}}(\mathbf{y}) = \sum_{\mathbf{x}} f(\mathbf{x}) \ t(\mathbf{x} - \mathbf{y})
$$

Note that this is the same as convolution of  $f(x)$  by  $t(-x)$ 

 $\rightarrow$  template matching is a kind of Filtering for Object Detection

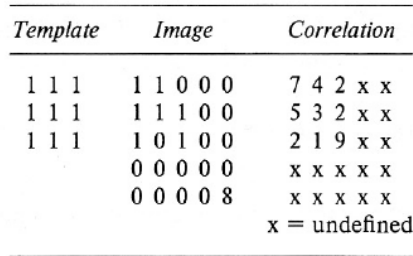

Fig. 3.4 (a) A simple template. (b) An image with noise. (c) The aperiodic correlation array of the template and image. Ideally peaks in the correlation indicate positions of good match. Here the correlation is only calculated for offsets that leave the template entirely within the image. The correct peak is the upper left one at 0, 0 offset. The "false alarm" at offset 2, 2 is caused by the bright "noise point" in the lower right of the image.

THQ: 2Dimensional Correlation: Template detection

\n
$$
\begin{bmatrix}\n1 & 1 & 0 \\
1 & 1 & 1 \\
1 & 1 & 1\n\end{bmatrix}\n\quad\n\bullet\n\begin{bmatrix}\n1 & 1 & 0 & 0 & 0 \\
1 & 1 & 1 & 0 & 0 \\
1 & 0 & 1 & 0 & 0 \\
0 & 0 & 0 & 0 & 0\n\end{bmatrix}\n=\n\begin{bmatrix}\n\bullet & \bullet & \bullet & \bullet & \bullet \\
\bullet & A & \bullet & \bullet & \bullet \\
\bullet & \bullet & \bullet & \bullet & \bullet \\
\bullet & \bullet & \bullet & \bullet & \bullet\n\end{bmatrix}
$$

# Template Matching

e.g. A bright spot in the image can badly influence the correlation matching! CC may work if the average image intensity f varies slowly compared to the template size

$$
CC_{\hat{J}}(u,v) = \sum_{x,y} f(x,y) \ t(x-u,y-v)
$$

Normalized Cross Correlation:

$$
NCC_{fi}(u,v) = \frac{\sum_{x,y} \left[ f(x,y) - \overline{f} \right] \left[ t(x-u,y-v) - \overline{t} \right]}{\left\{ \sum_{x,y} \left[ f(x,y) - \overline{f} \right]^2 \sum_{x,y} \left[ t(x-u,y-v) - \overline{t} \right]^2 \right\}^{0.5}}
$$

where the means are subtracted and divided by their standard deviations, NCC less dependent on the local properties of the template and the input image than CC

THQ: 2Dimensional Normalized Correlation: Template detection

\n
$$
\begin{bmatrix}\n1 & 1 & 0 \\
1 & 1 & 1 \\
1 & 1 & 1\n\end{bmatrix}\n\qquad\n\begin{bmatrix}\n1 & 1 & 0 & 0 & 0 \\
1 & 1 & 1 & 0 & 0 \\
1 & 0 & 1 & 0 & 0 \\
0 & 0 & 0 & 0 & 0\n\end{bmatrix}\n=\n\begin{bmatrix}\n\cdot & \cdot & \cdot & \cdot & \cdot \\
\cdot & A & \cdot & \cdot & \cdot \\
\cdot & \cdot & \cdot & \cdot & B & \cdot \\
\cdot & \cdot & \cdot & \cdot & \cdot & \cdot\n\end{bmatrix}
$$

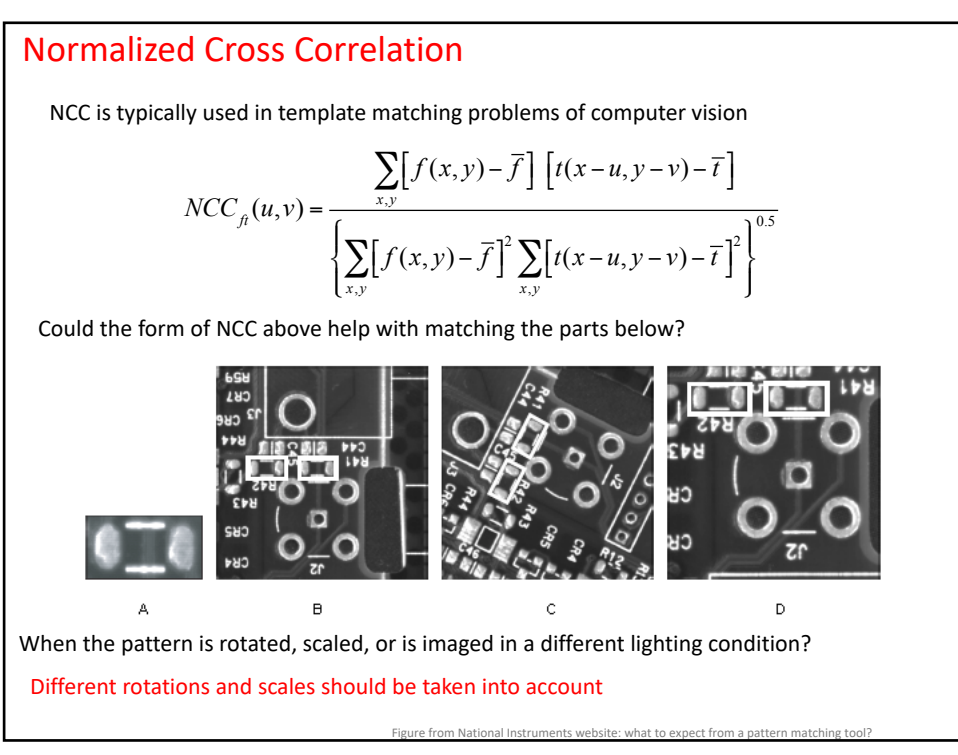

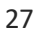

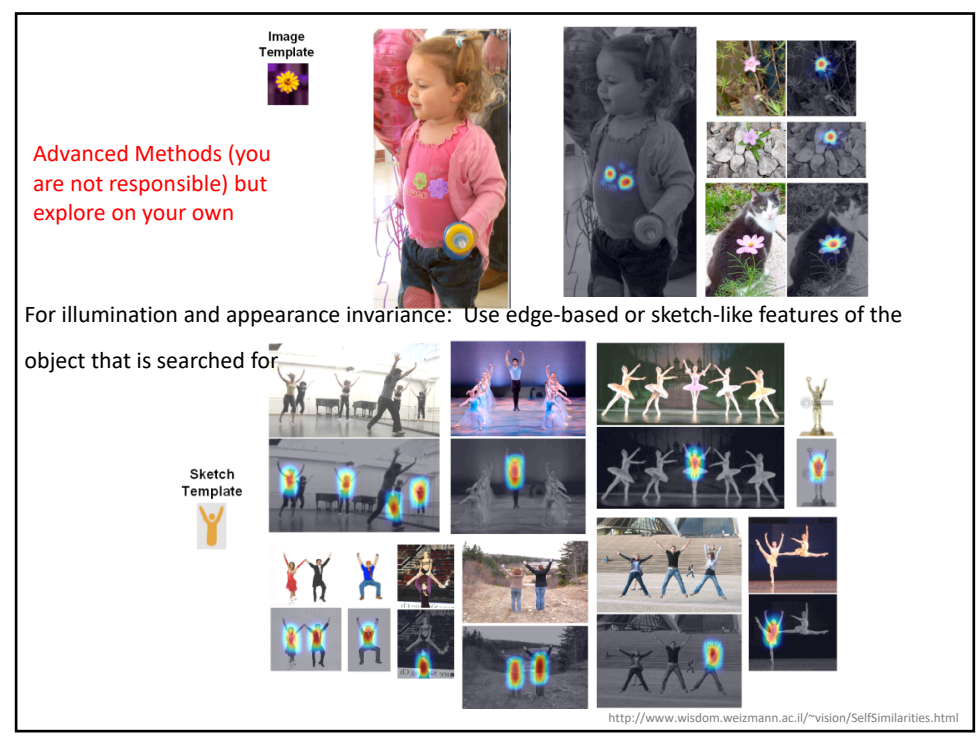

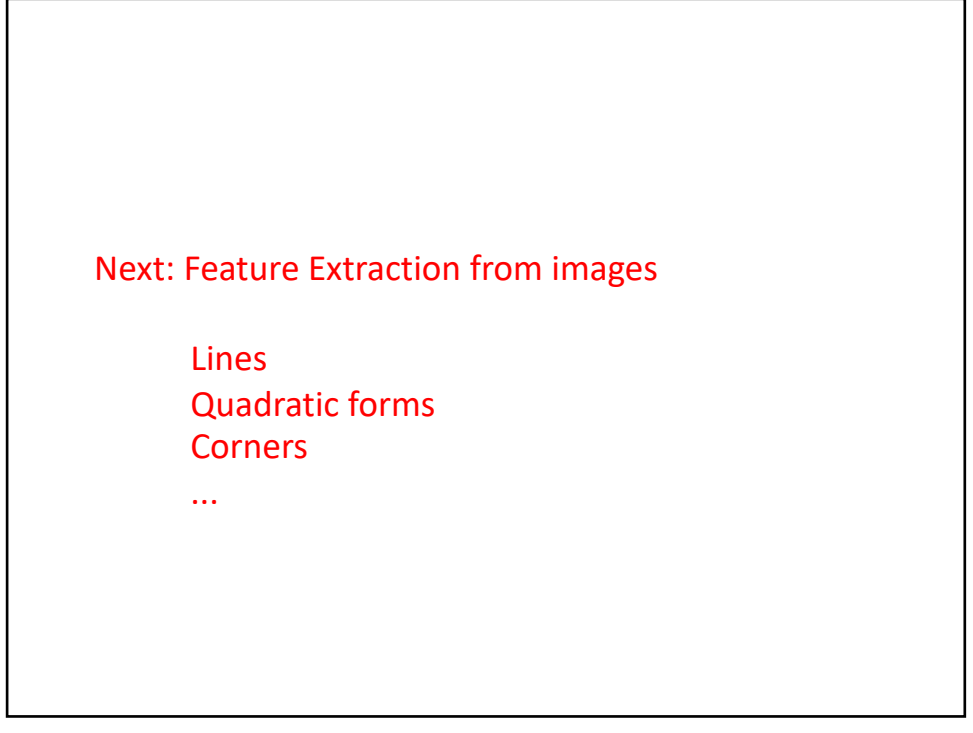

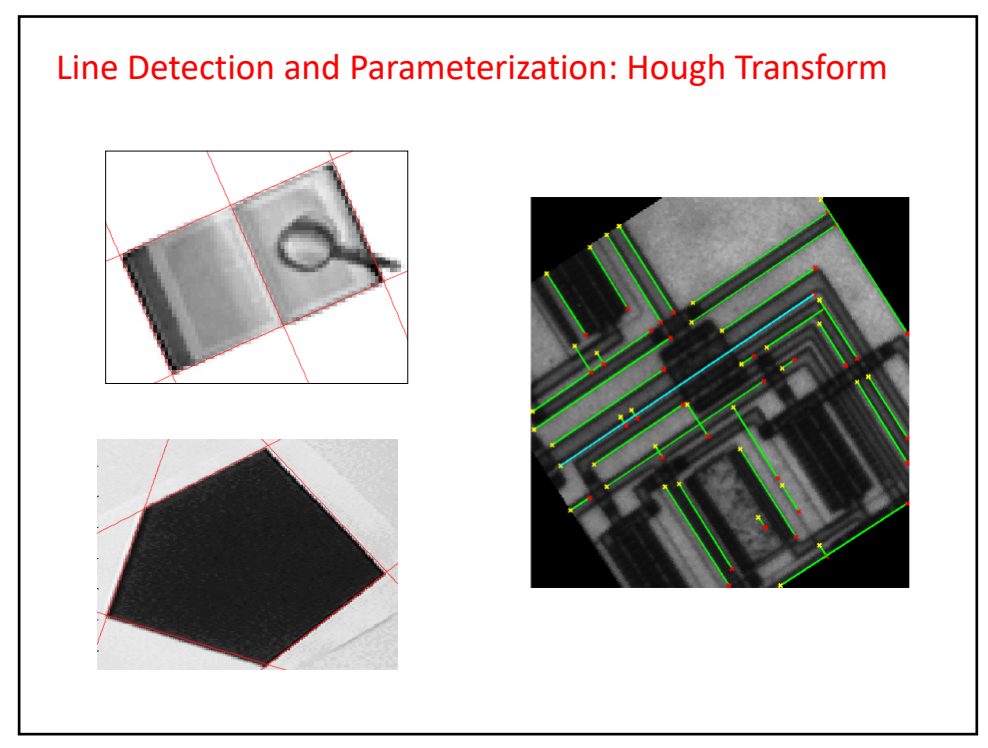

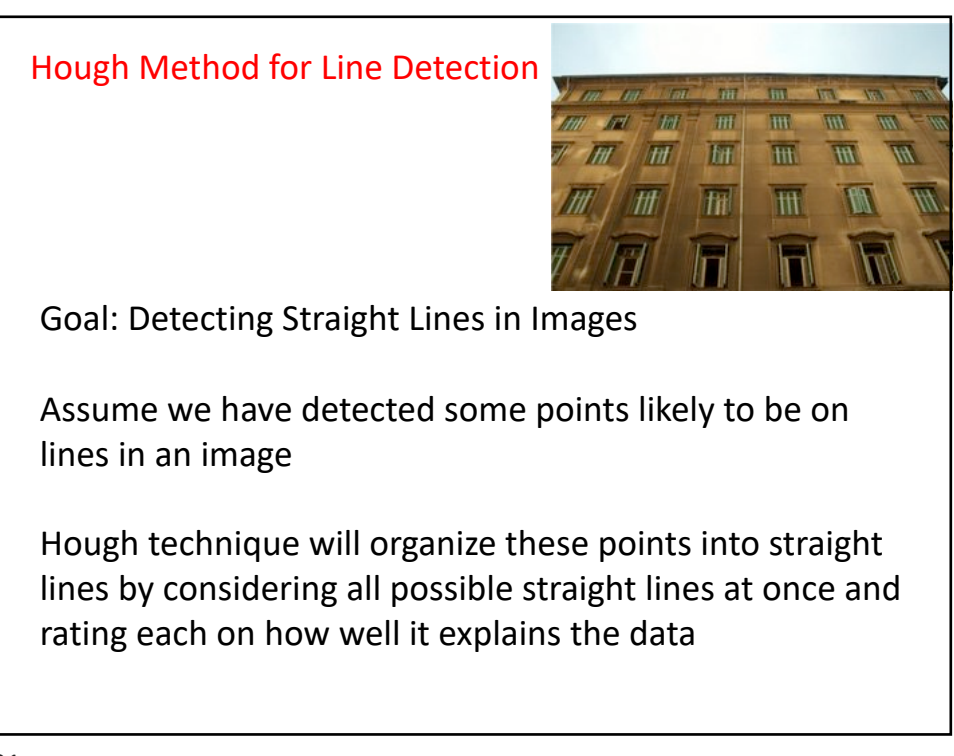

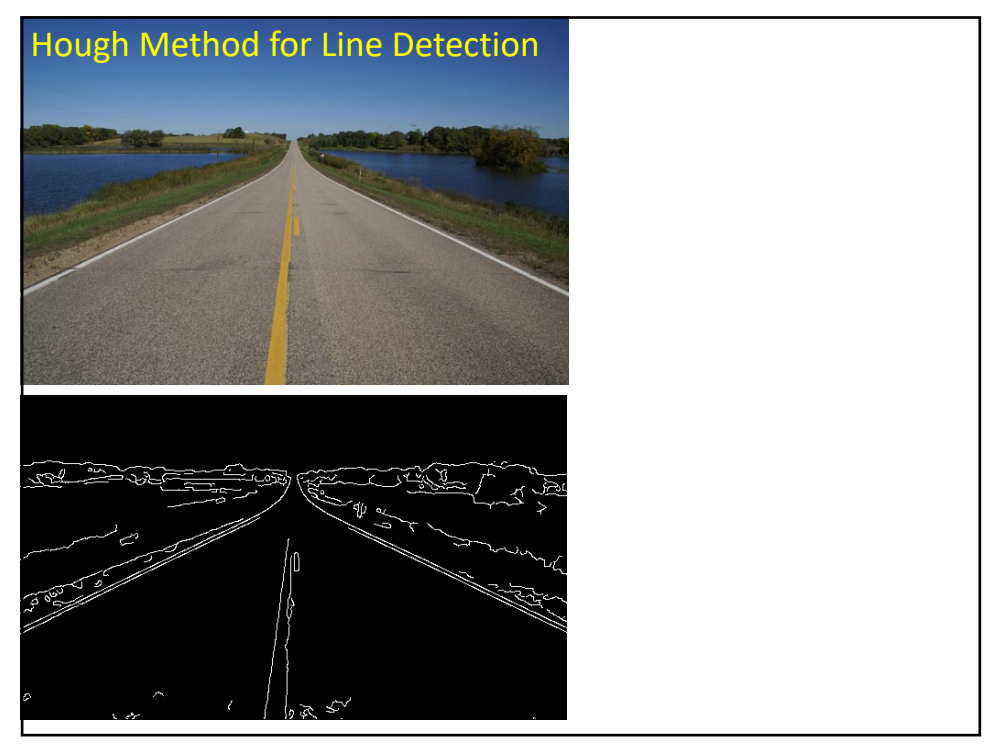

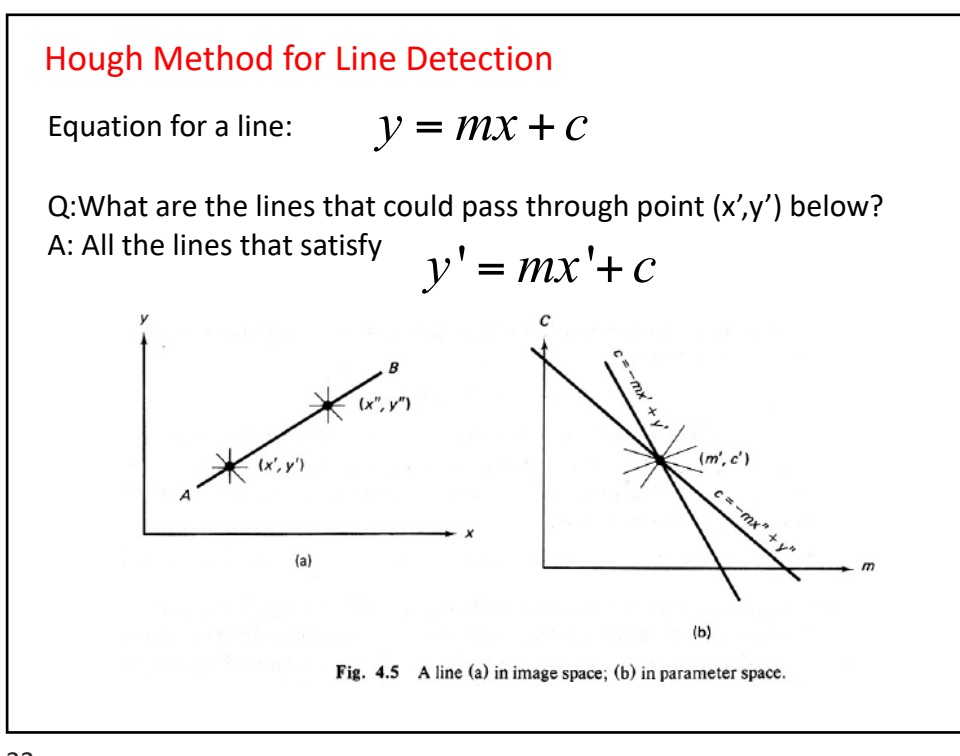

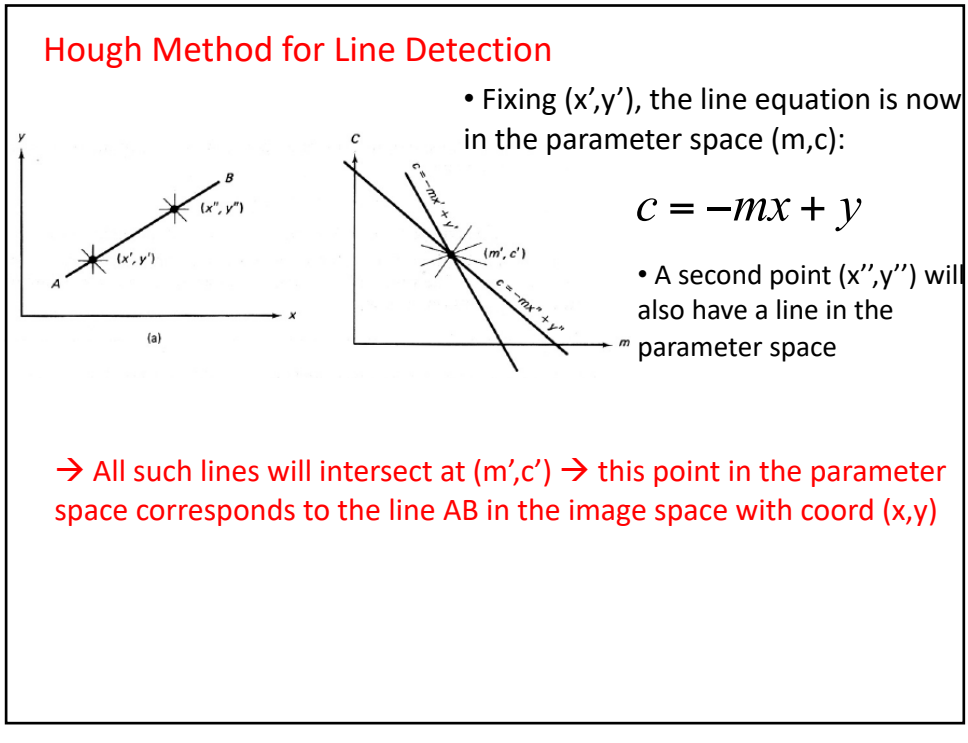

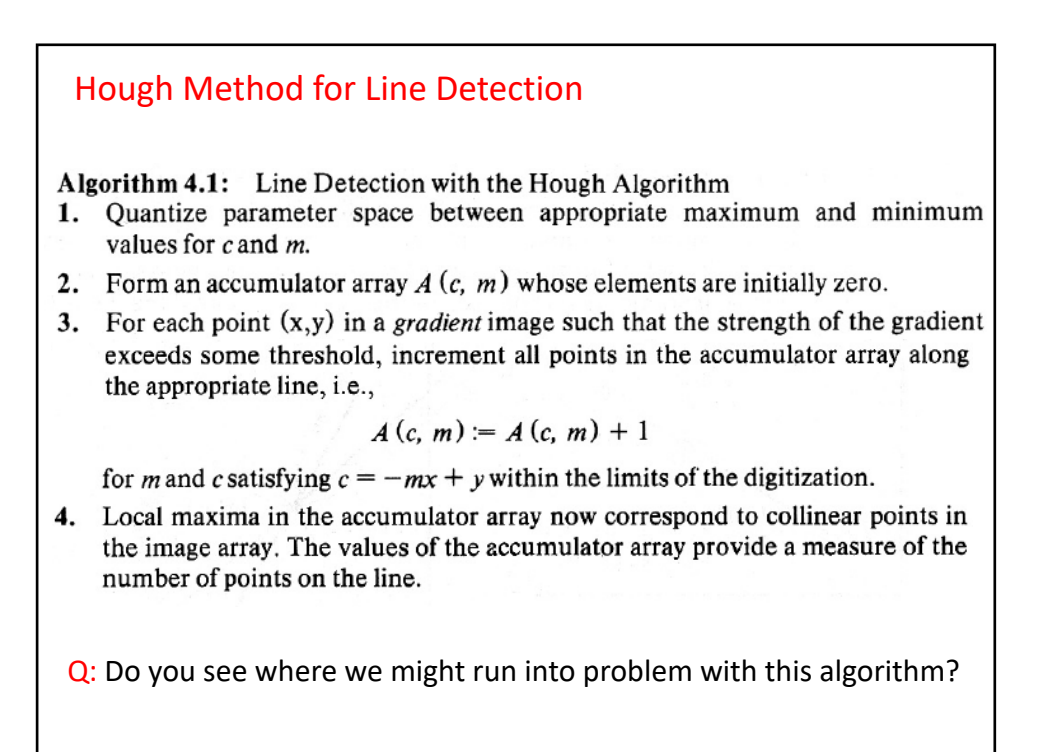

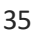

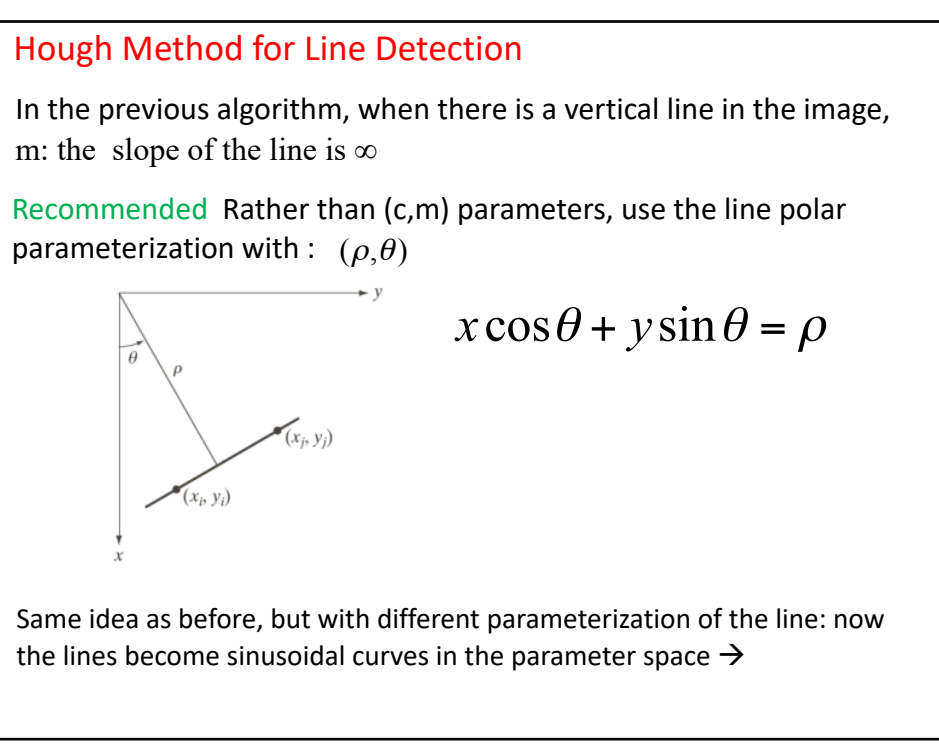

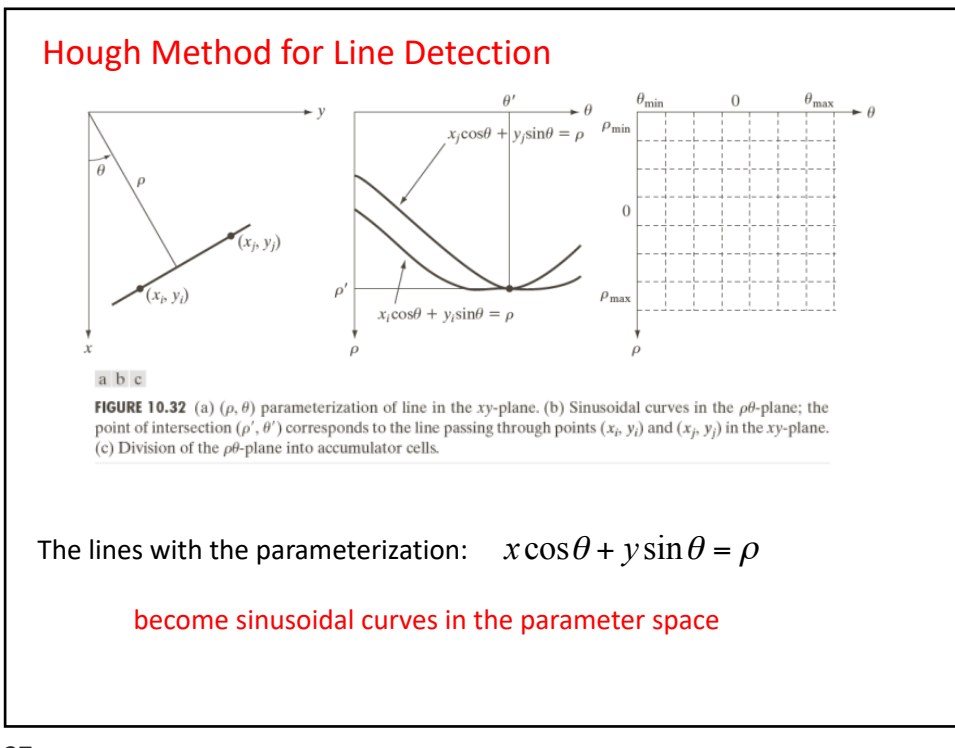

37

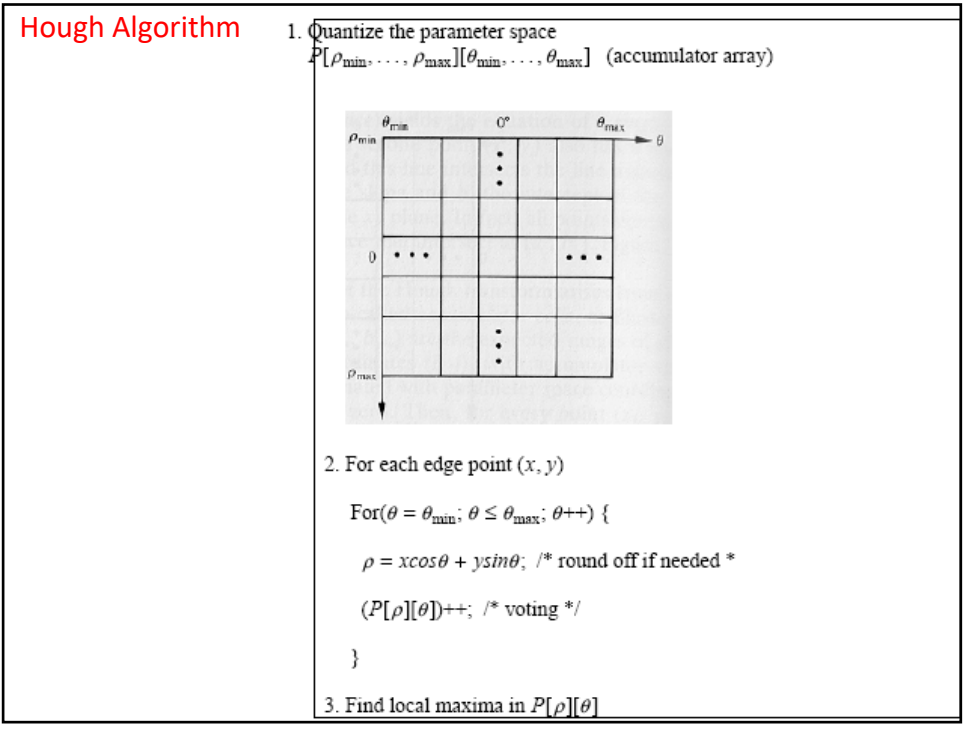

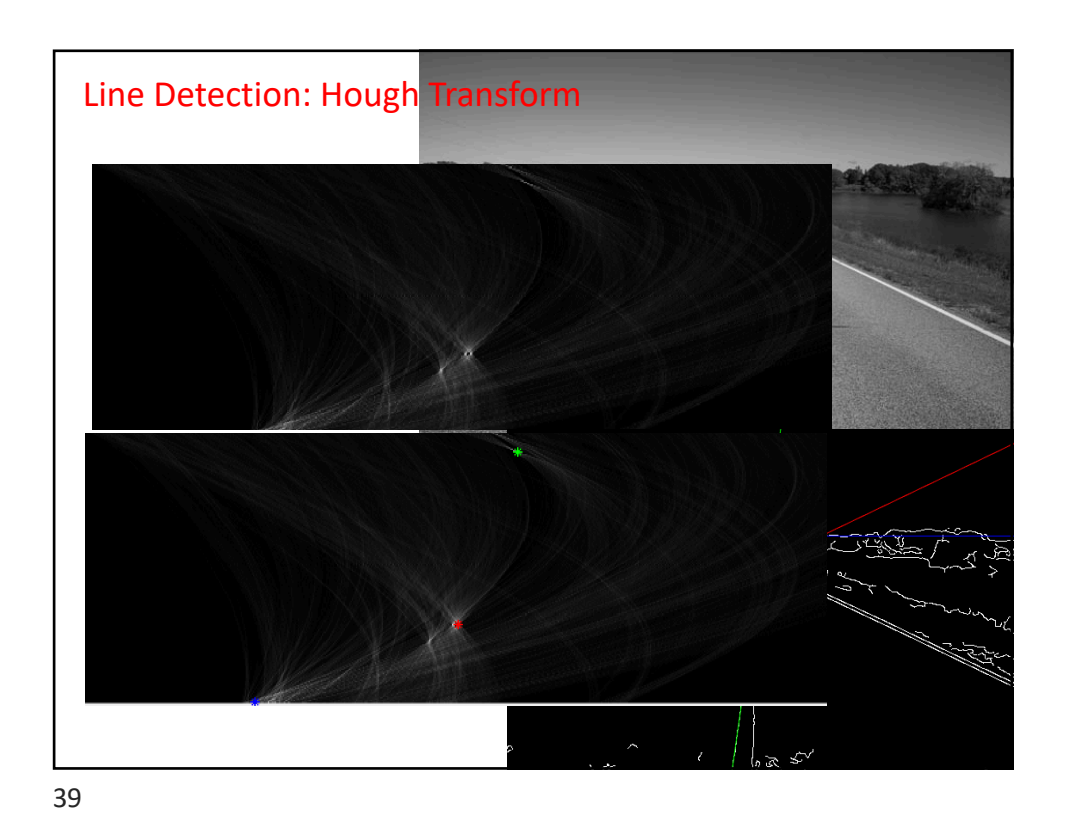

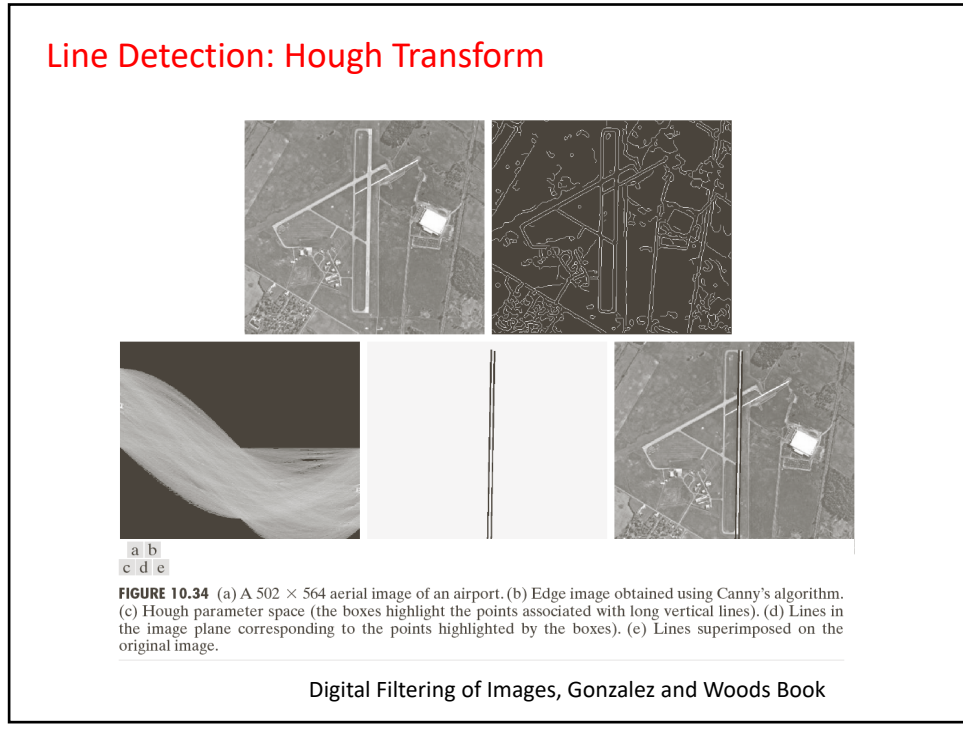

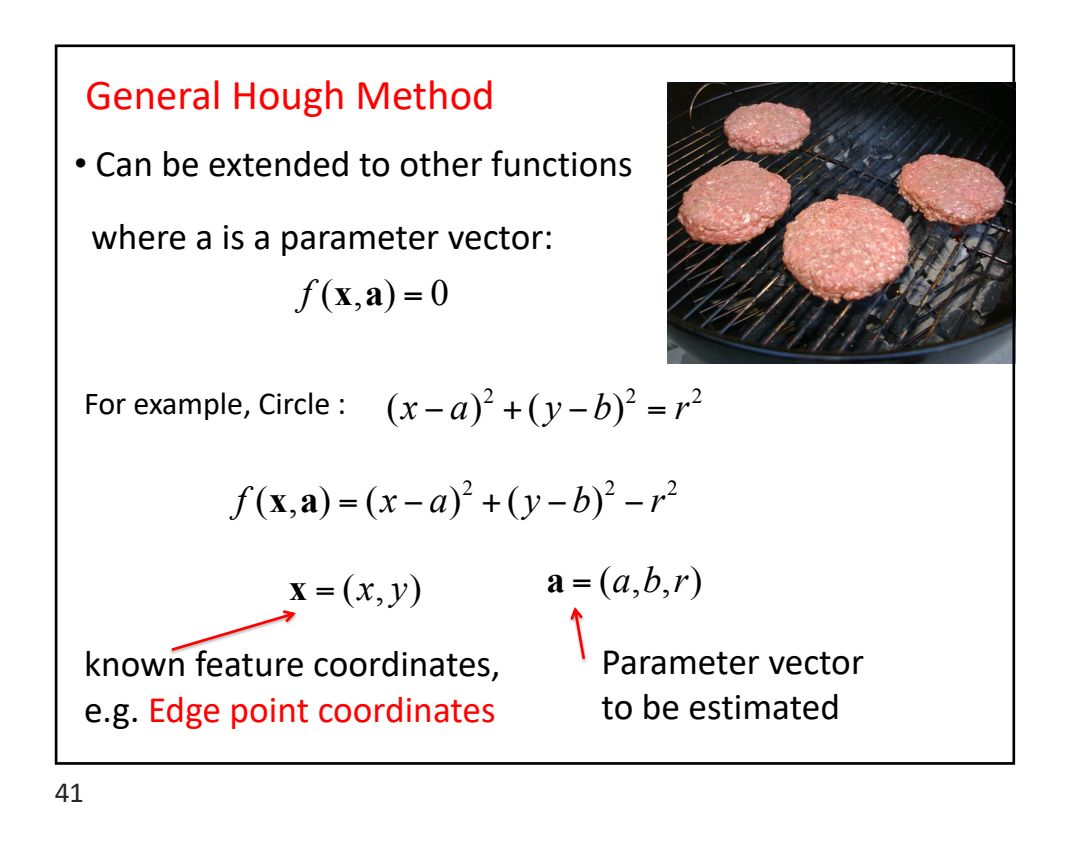

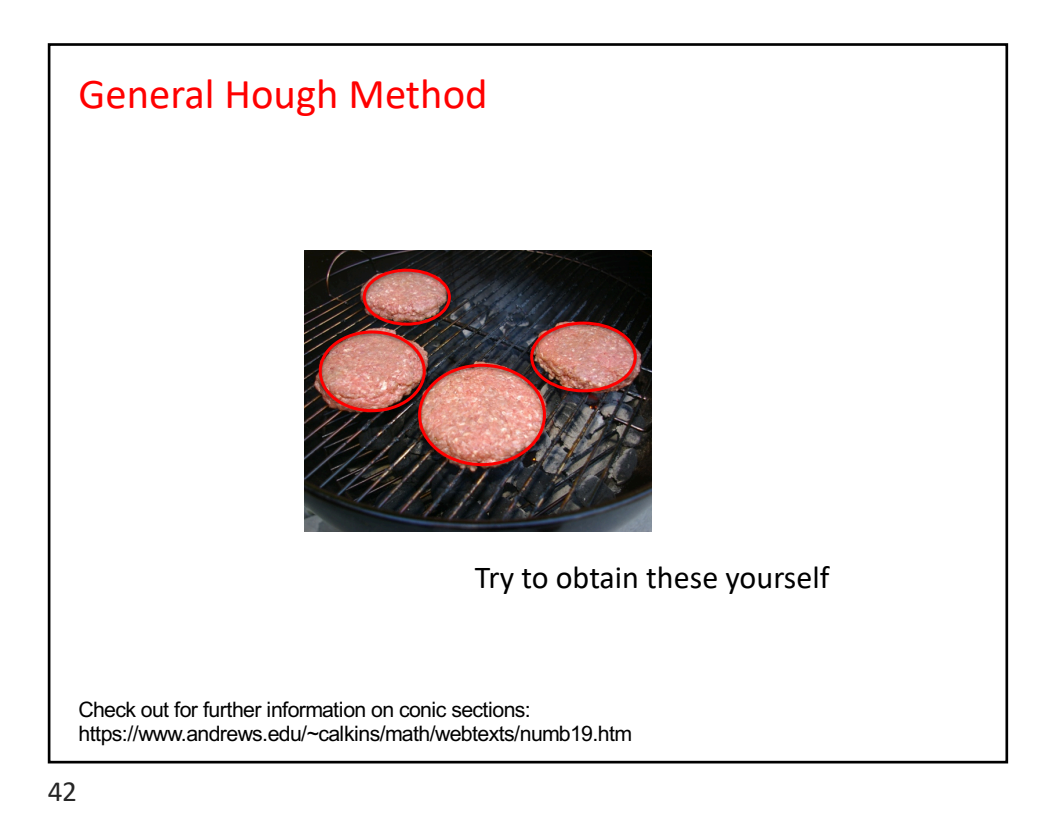

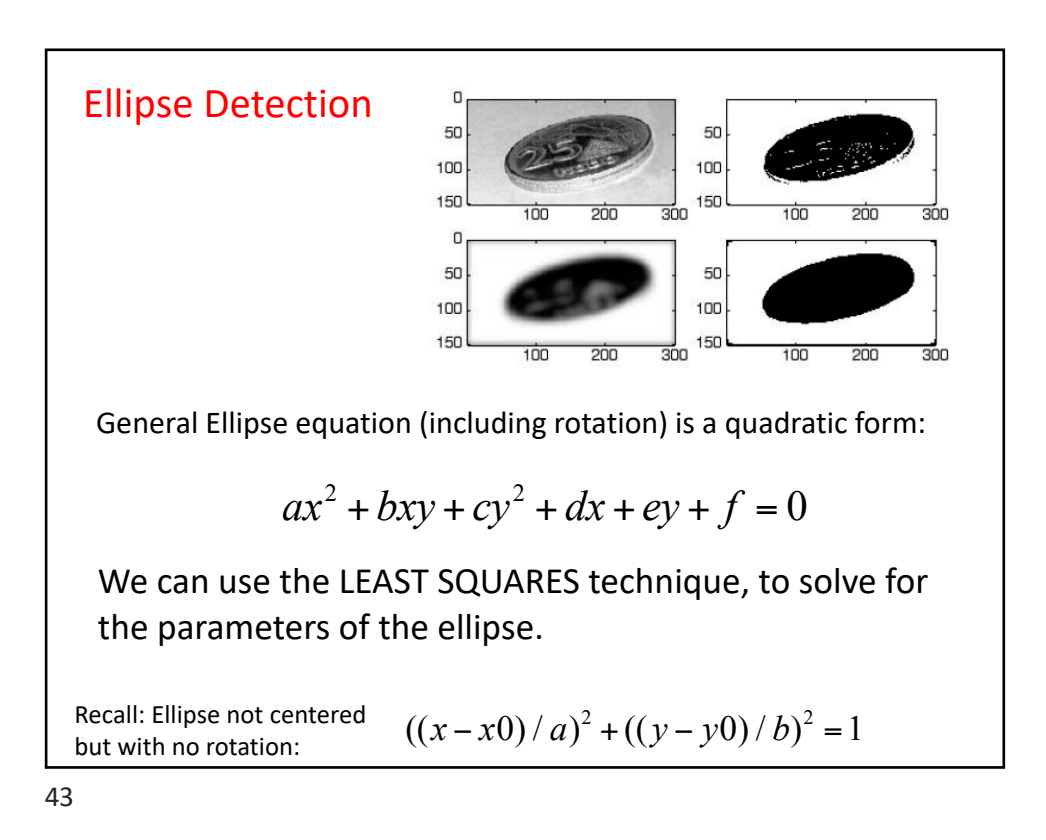

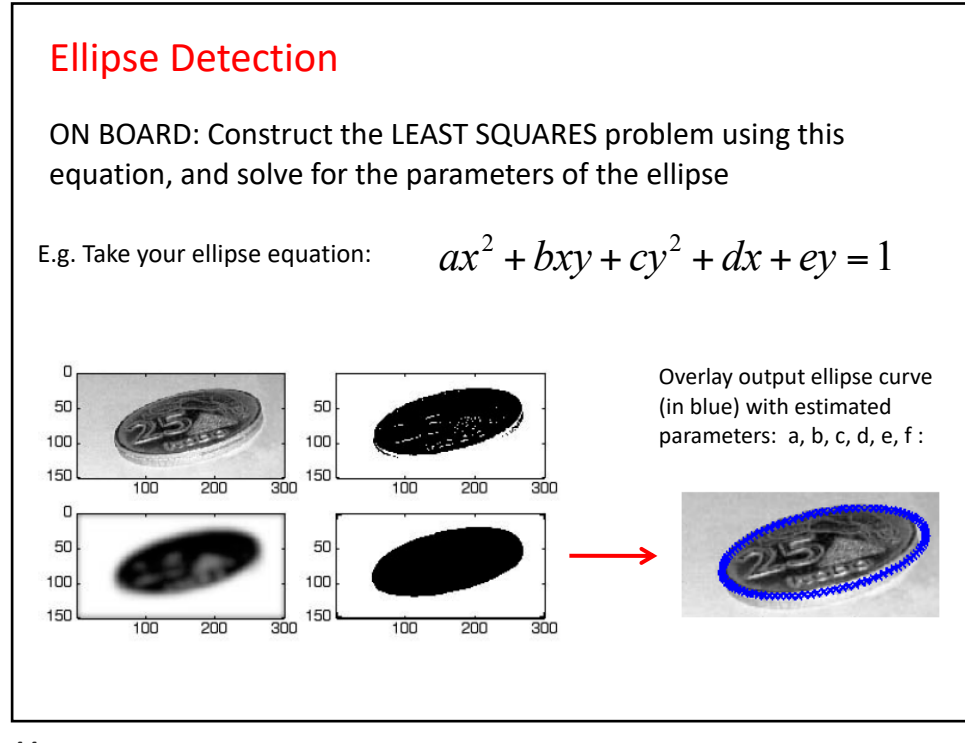

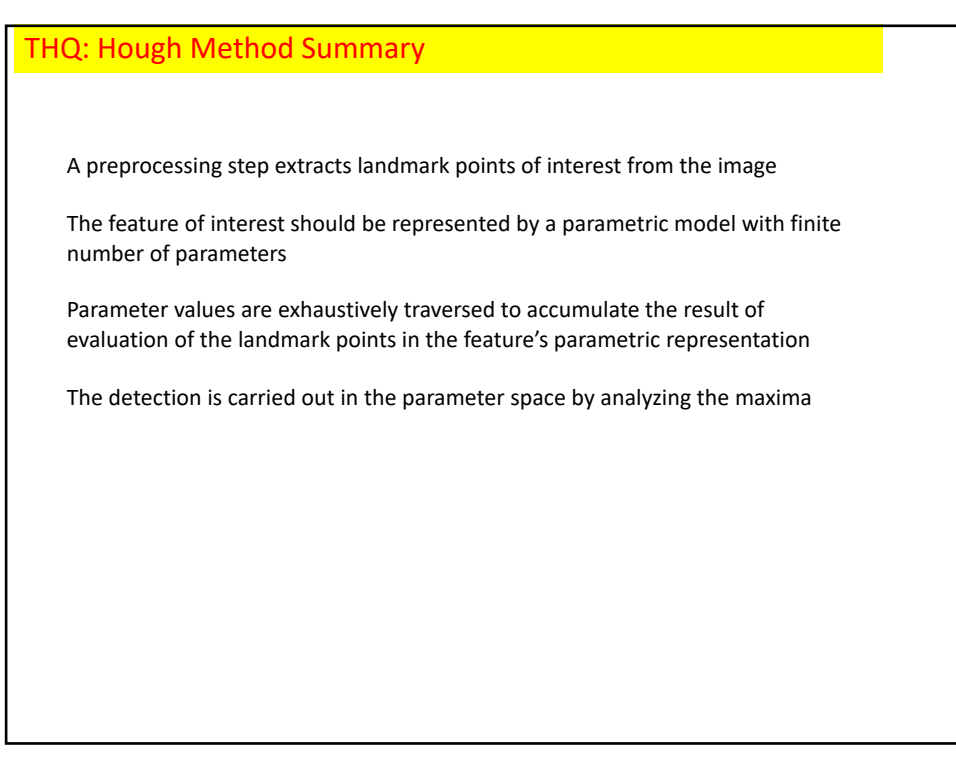

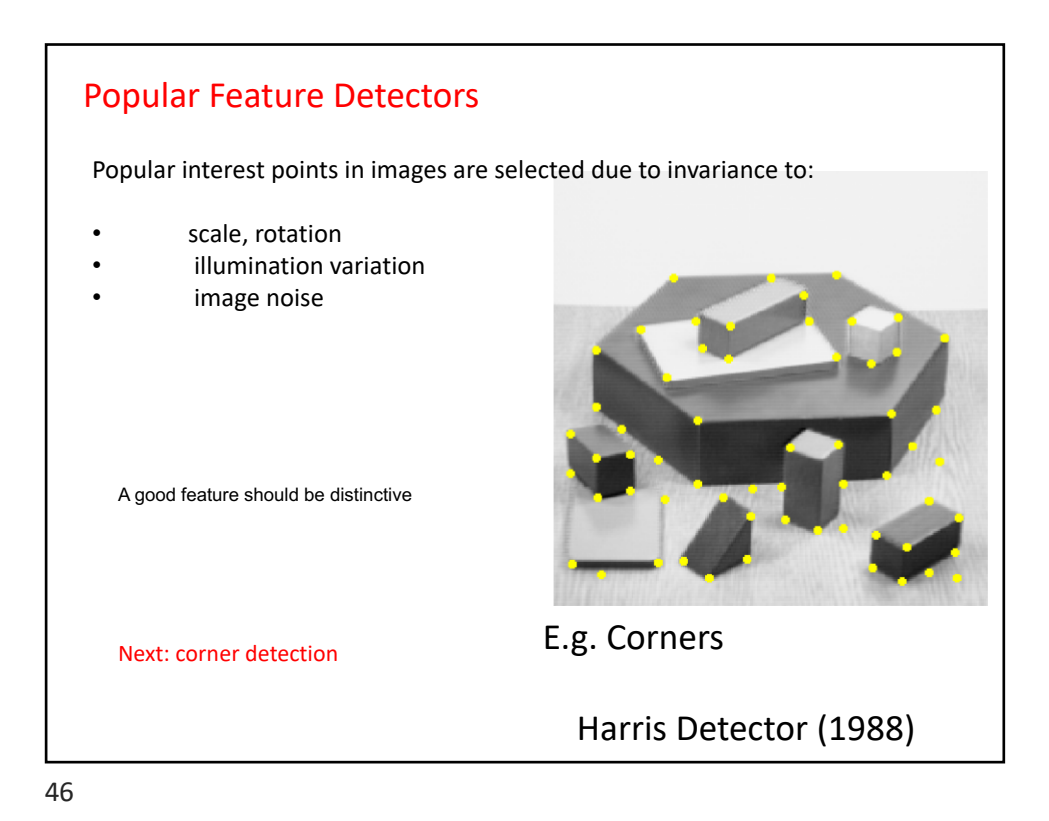

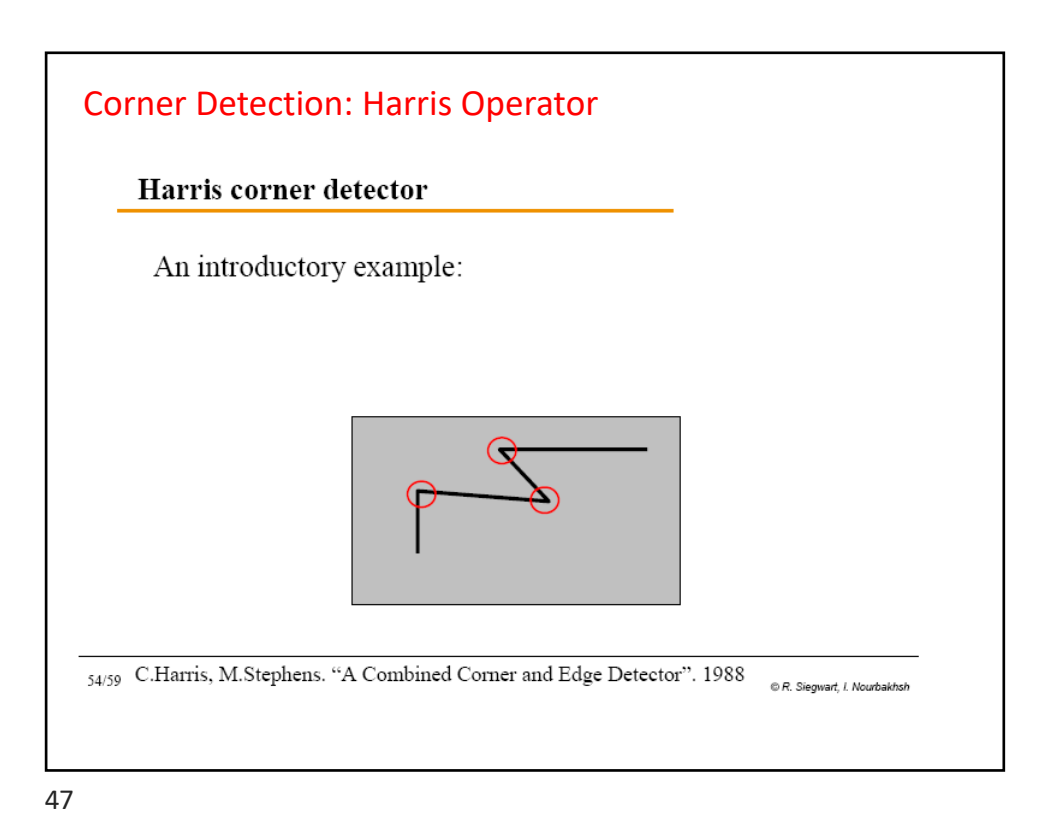

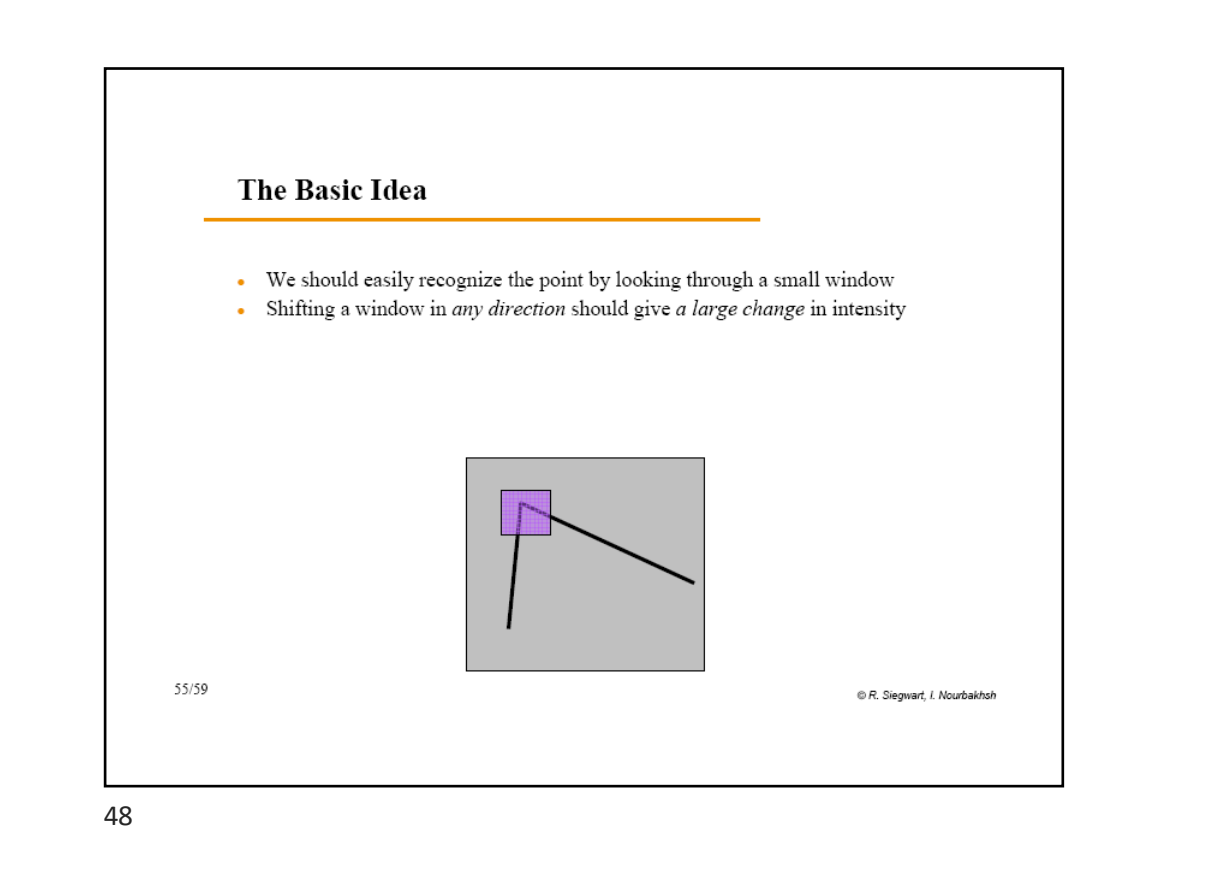

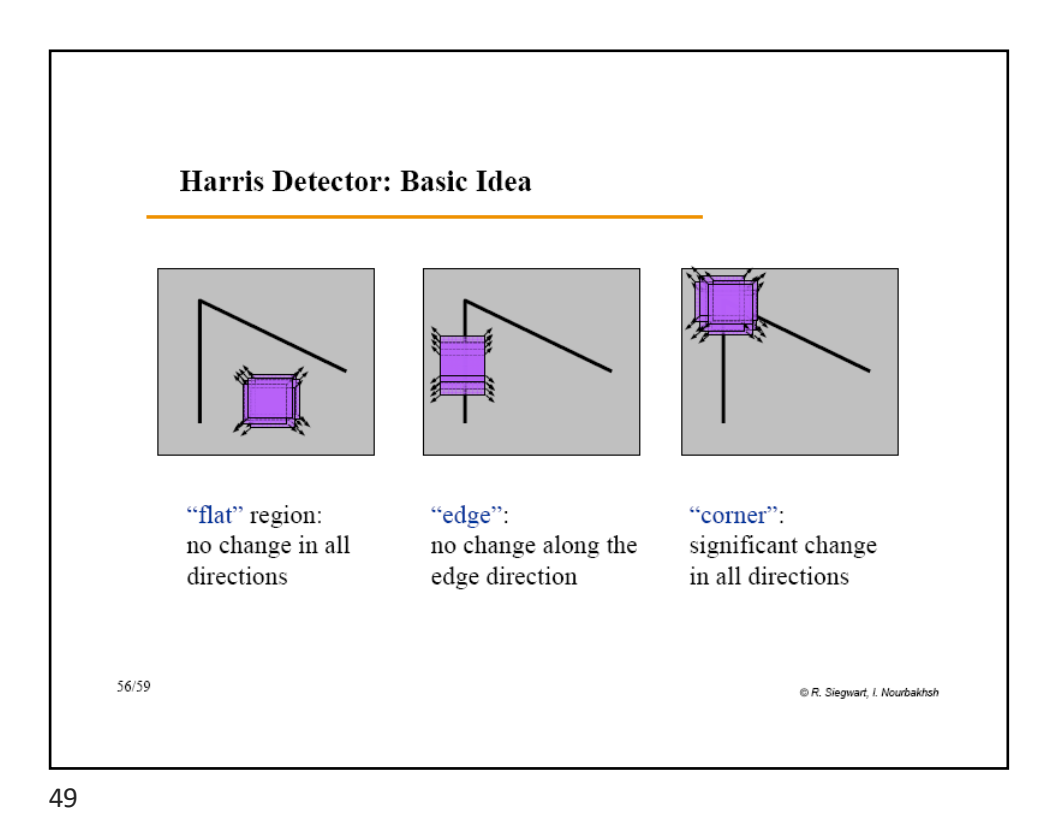

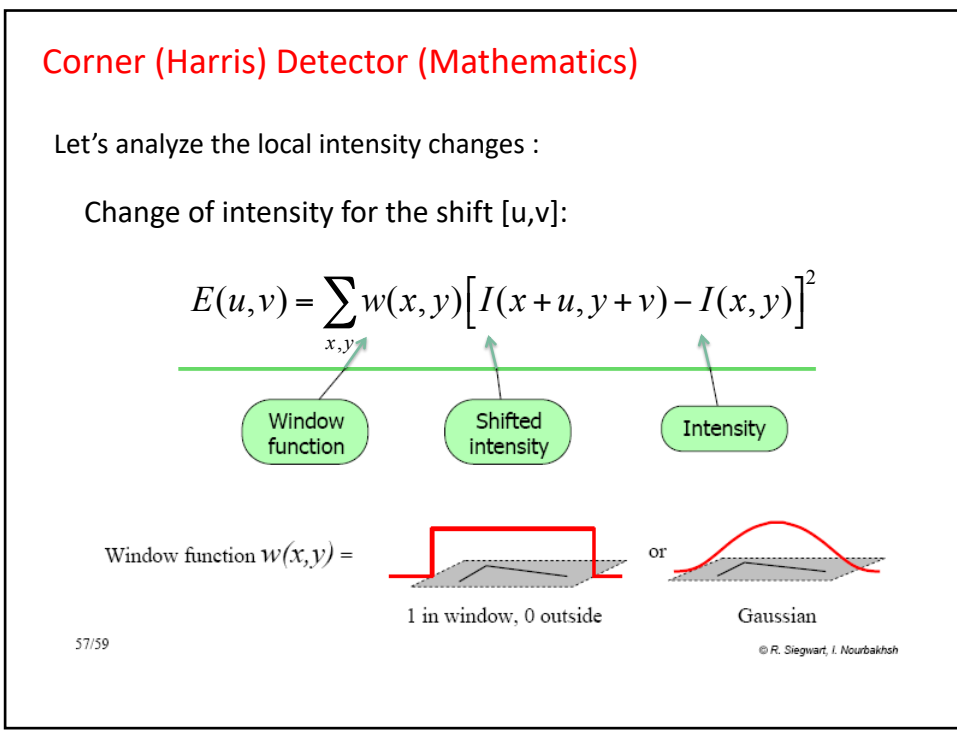

## Corner Detector (Mathematics)

For small shifts (u,v), we have the following approximation (after Taylor series expansion on I(x+u,y+v) and expanding the quadratic term):

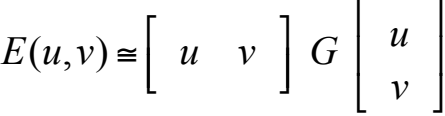

where G is a 2x2 matrix computed from image derivatives in the given window:

 $\mathcal{I}$ 

& '

' ' '

&

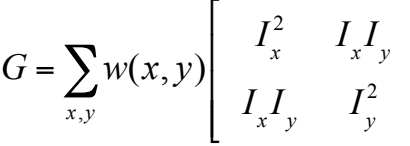

G is called the Image Structure Tensor

Image Structure Tensor  
\n
$$
G(x, y) = \begin{bmatrix}\n\sum_{w} (I_x(x_i, y_i))^2 & \sum_{w} (I_x(x_i, y_i)I_y(x_i, y_i)) \\
\sum_{w} (I_x(x_i, y_i)I_y(x_i, y_i)) & \sum_{w} (I_y(x_i, y_i))^2\n\end{bmatrix}
$$
\n• W is the window of a fixed size in your image, (xi,yi) pixel coordinates in that window.  
\nQ: How do you calculate G or Ix and Iy?  
\nIx and Iy are the local approximations to the first order partial derivatives of the image J, which is the filtered image I with a Gaussian filter (as we've seen in previous week):  
\n
$$
I_x = \frac{\partial I}{\partial x} = \frac{I(x+1,y) - I(x-1,y)}{2}
$$
\n
$$
I_y = \frac{\partial I}{\partial y} = \frac{I(x,y+1) - I(x,y-1)}{2}
$$

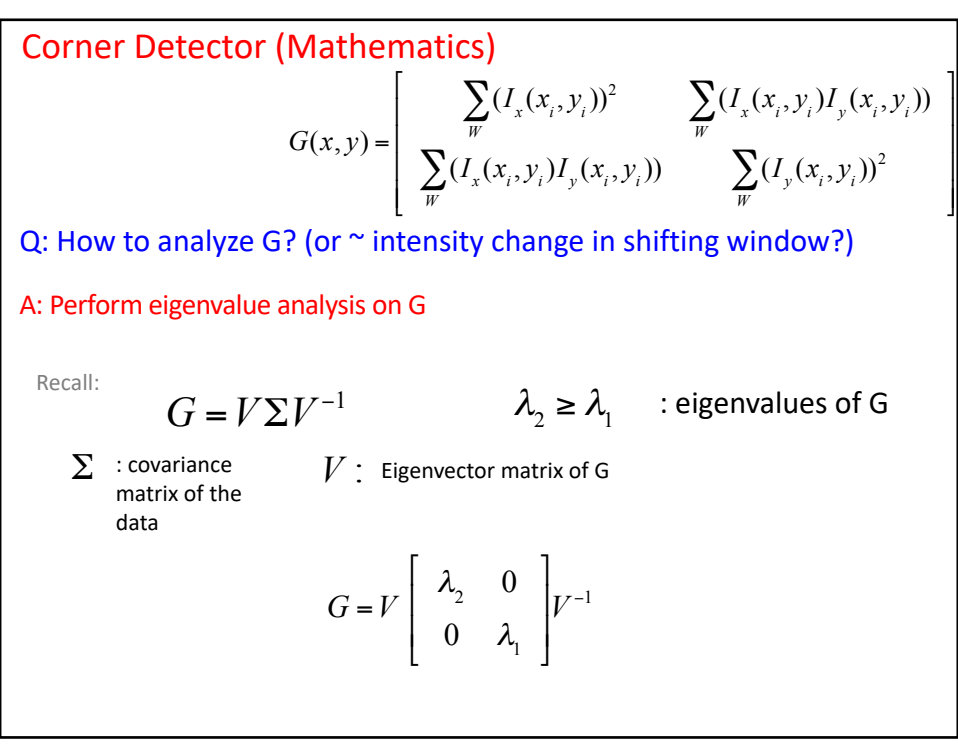

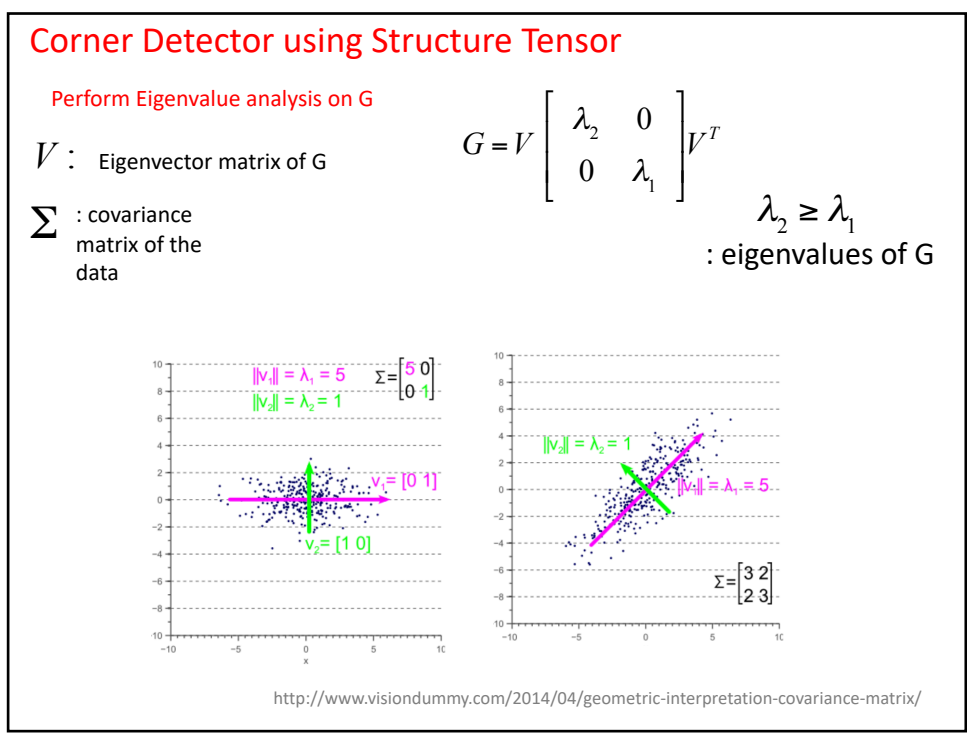

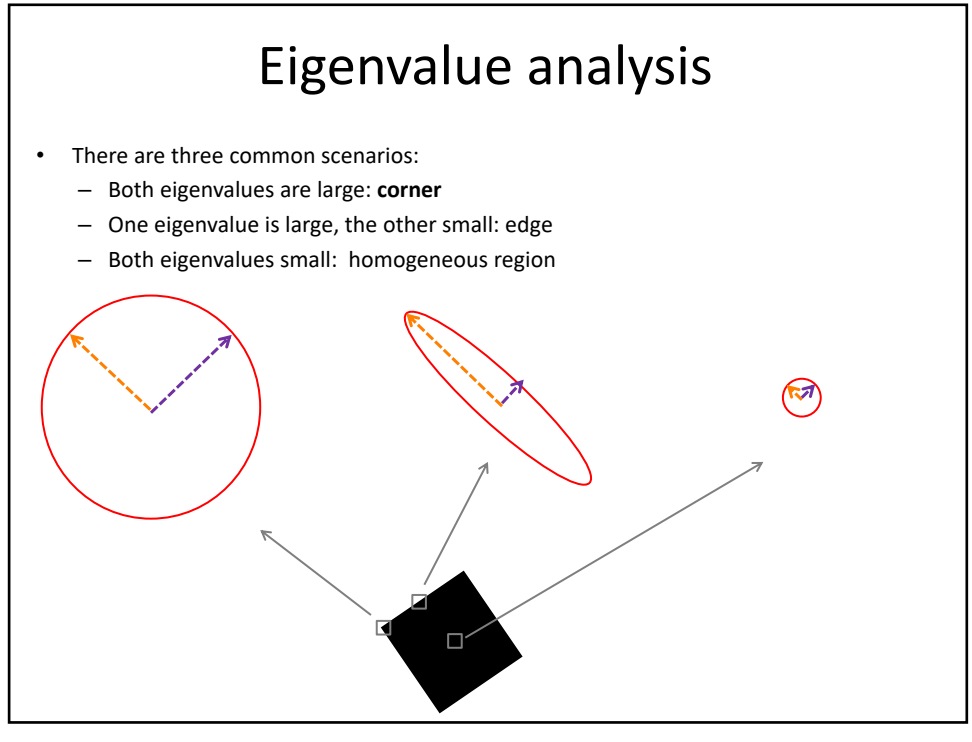

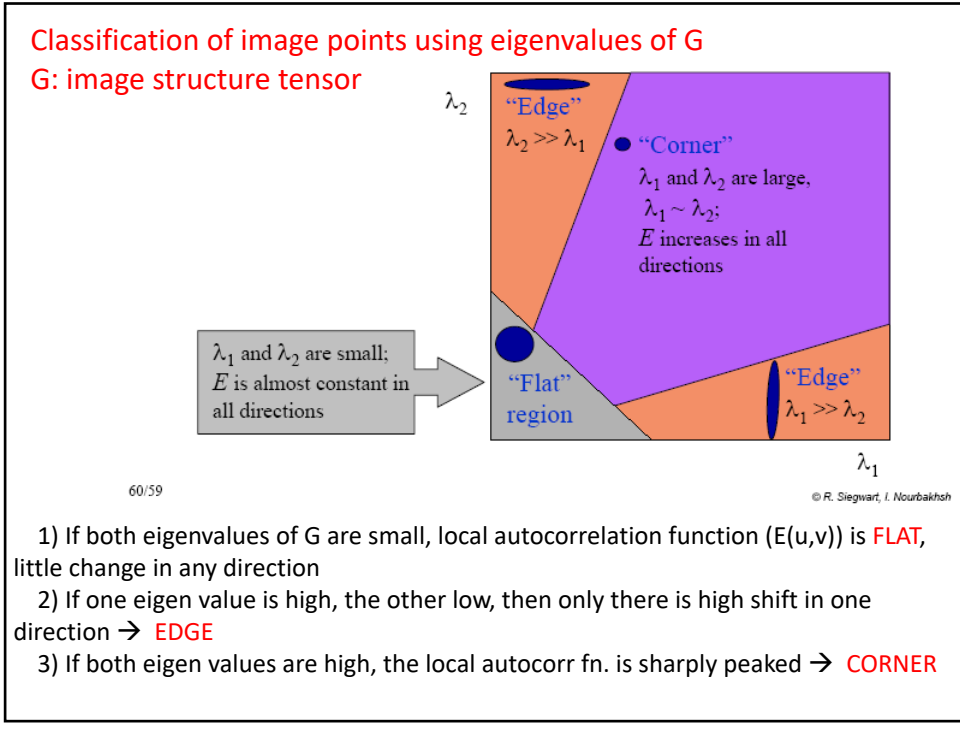

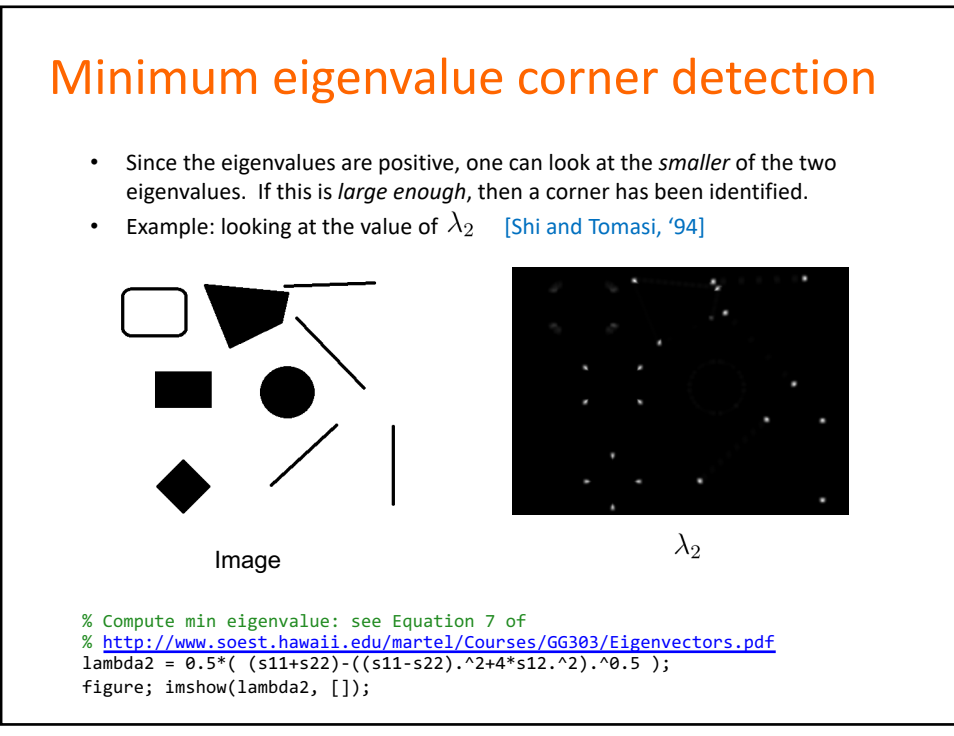

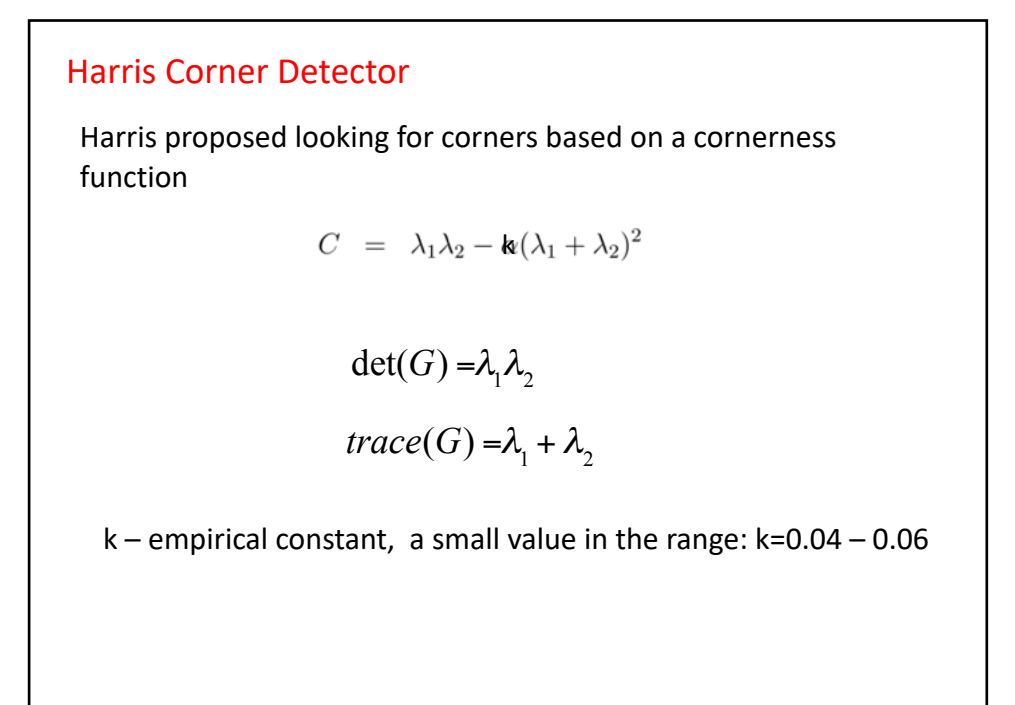

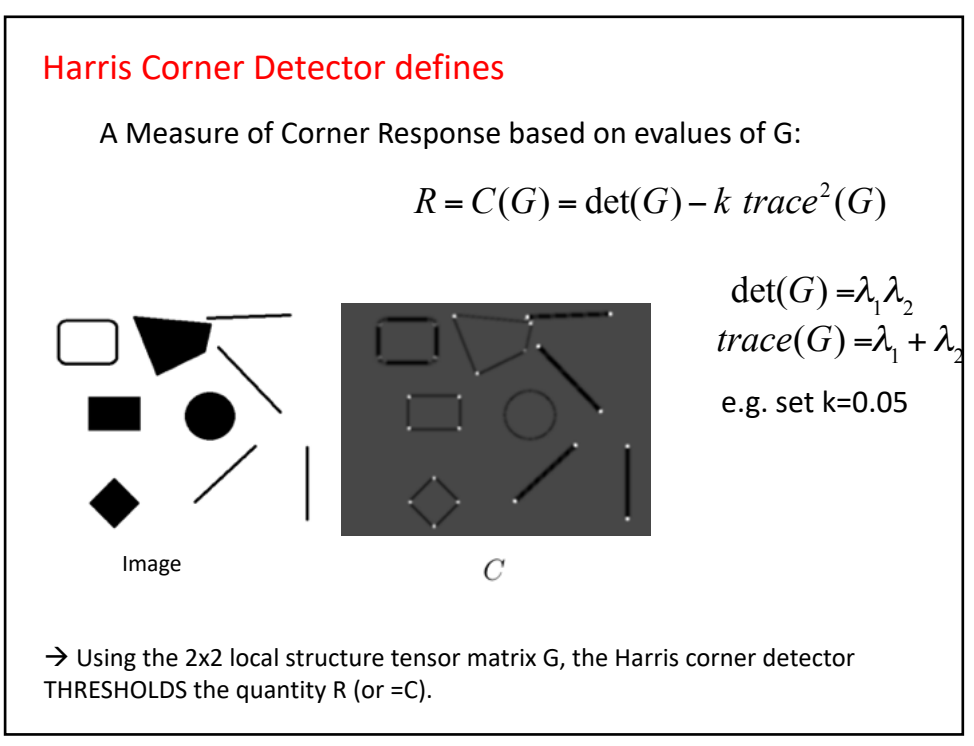

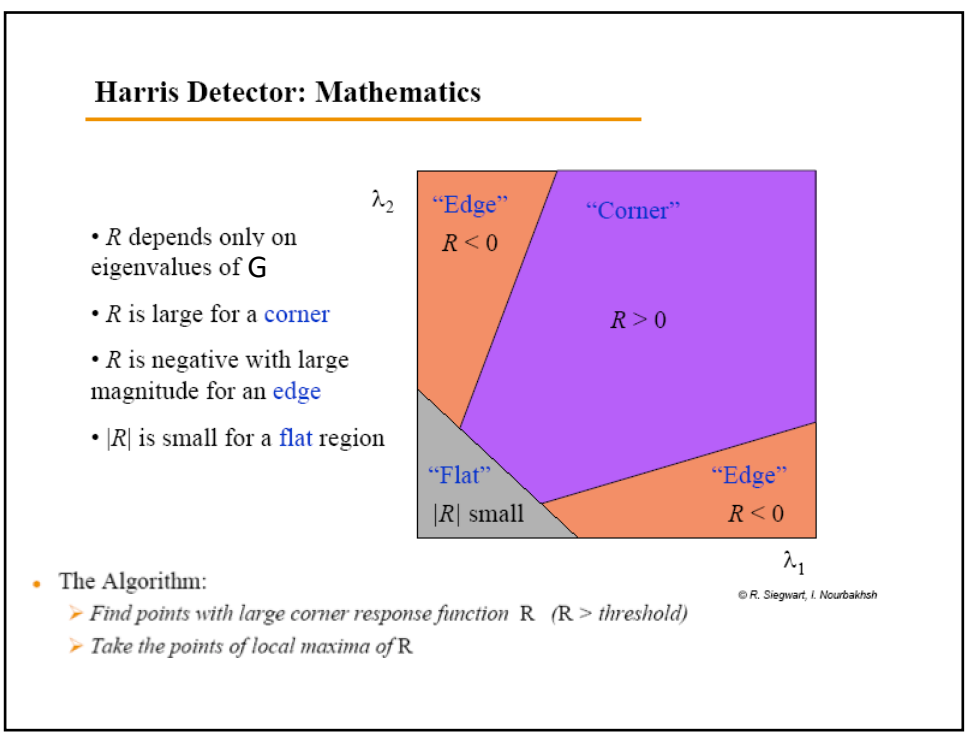

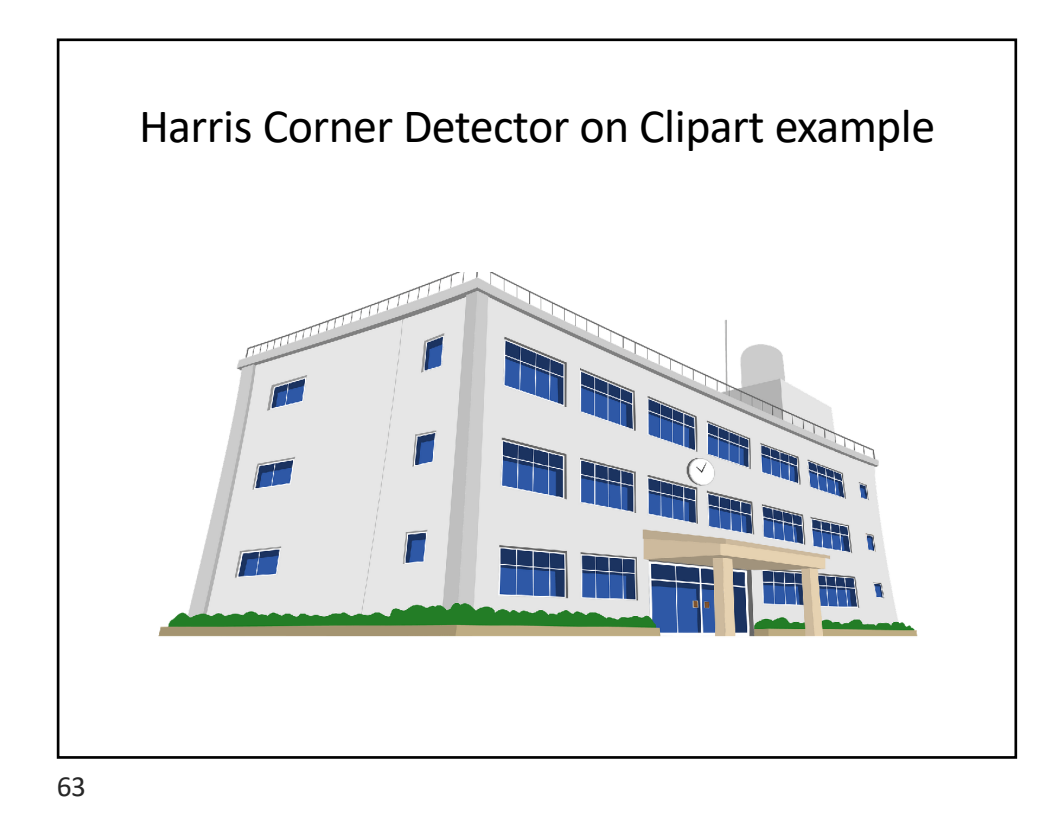

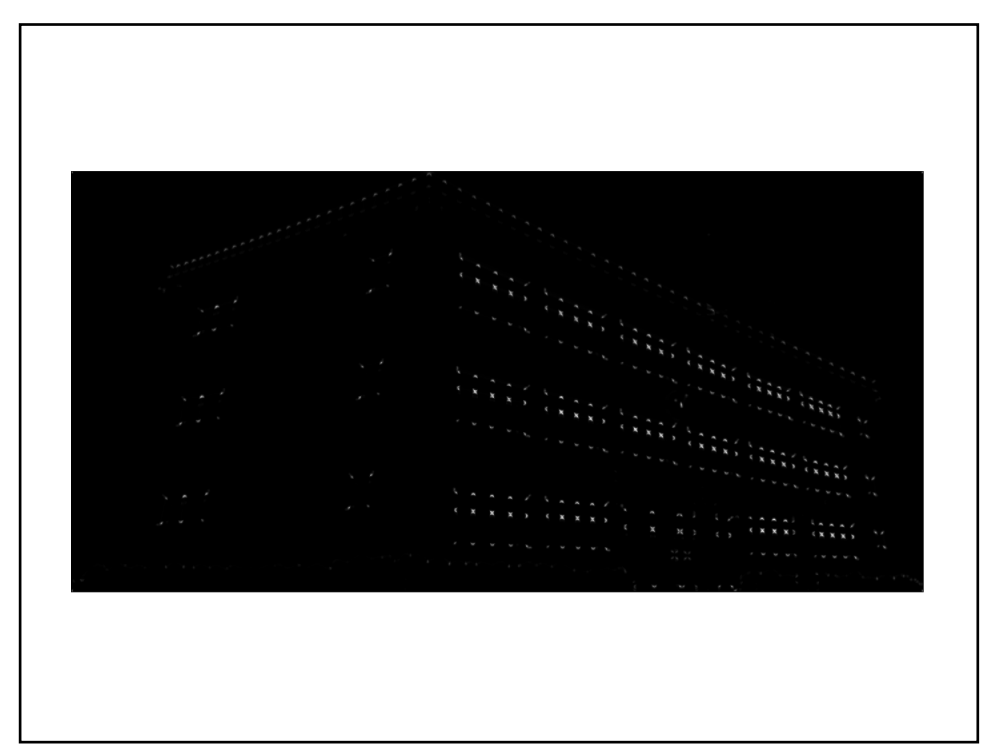

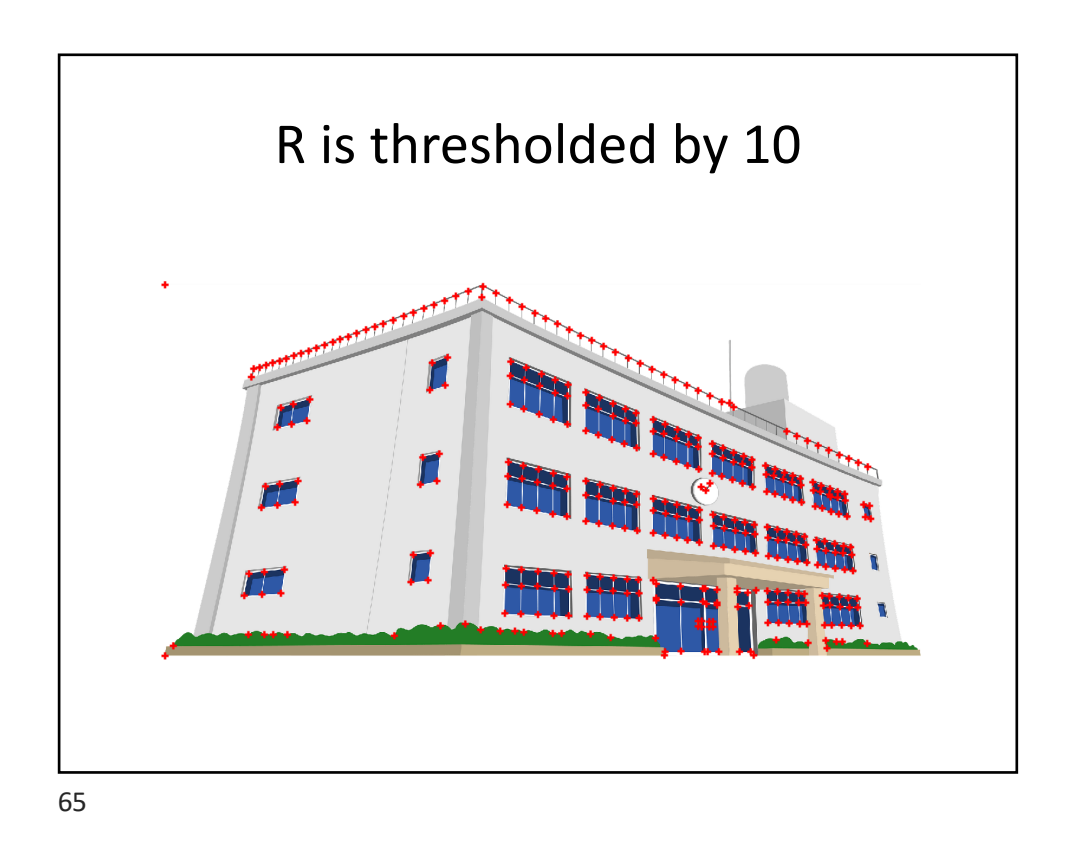

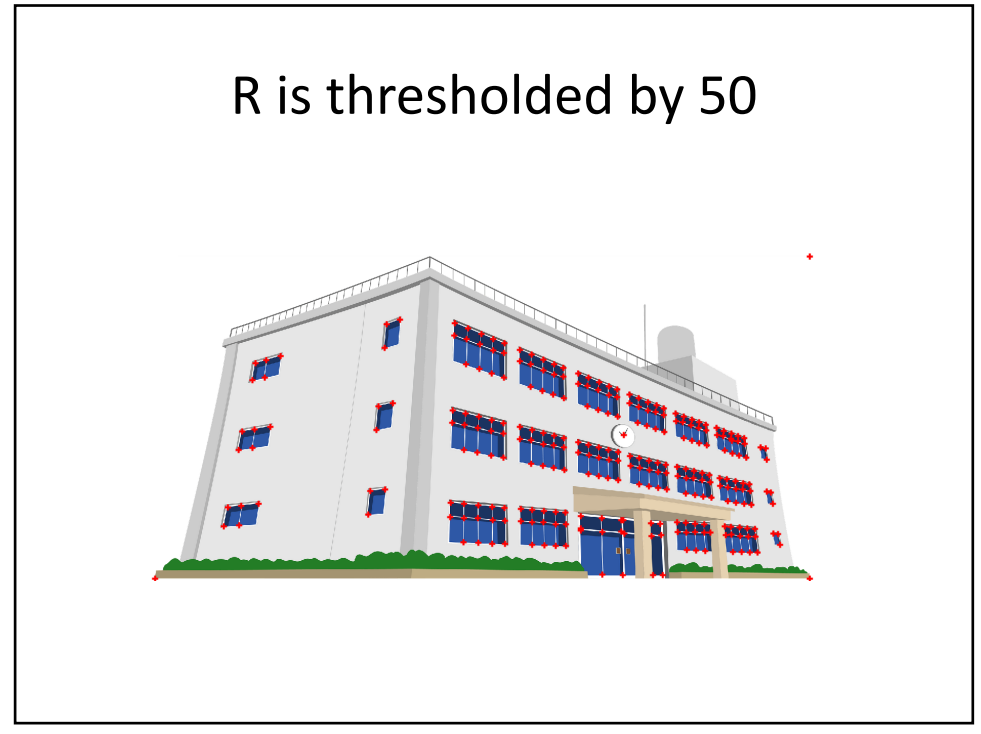

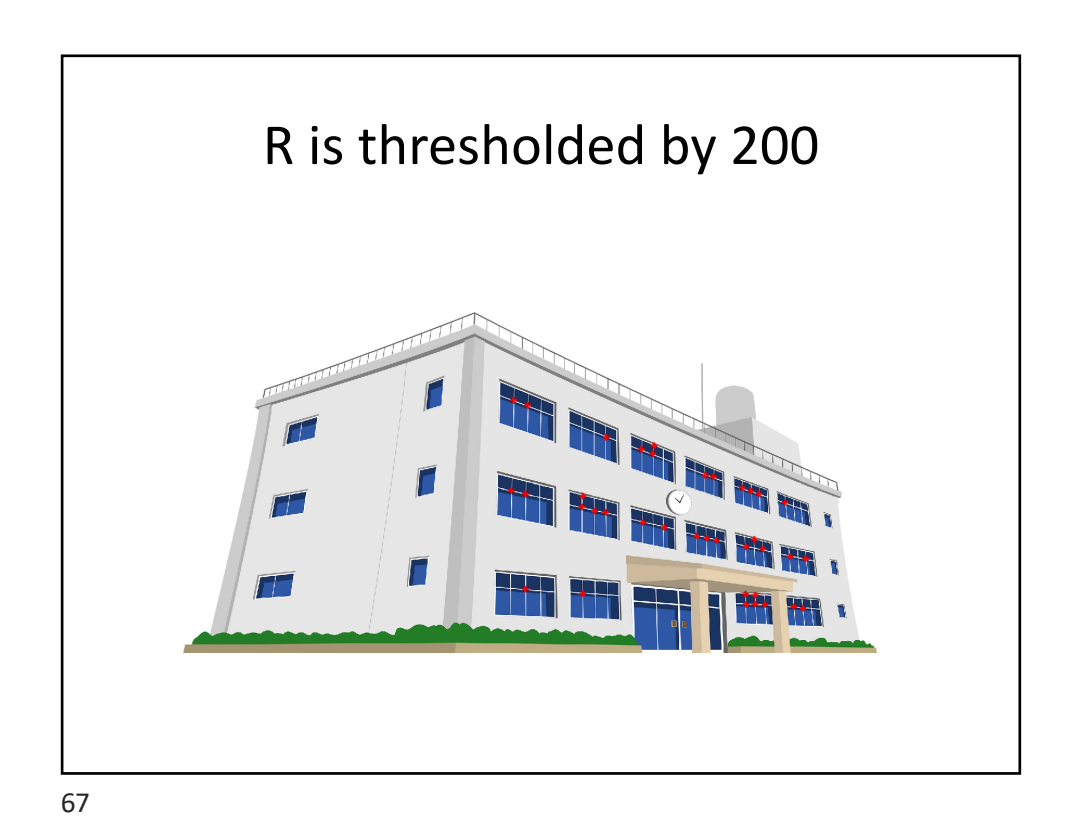

Harris Corner Detector Example

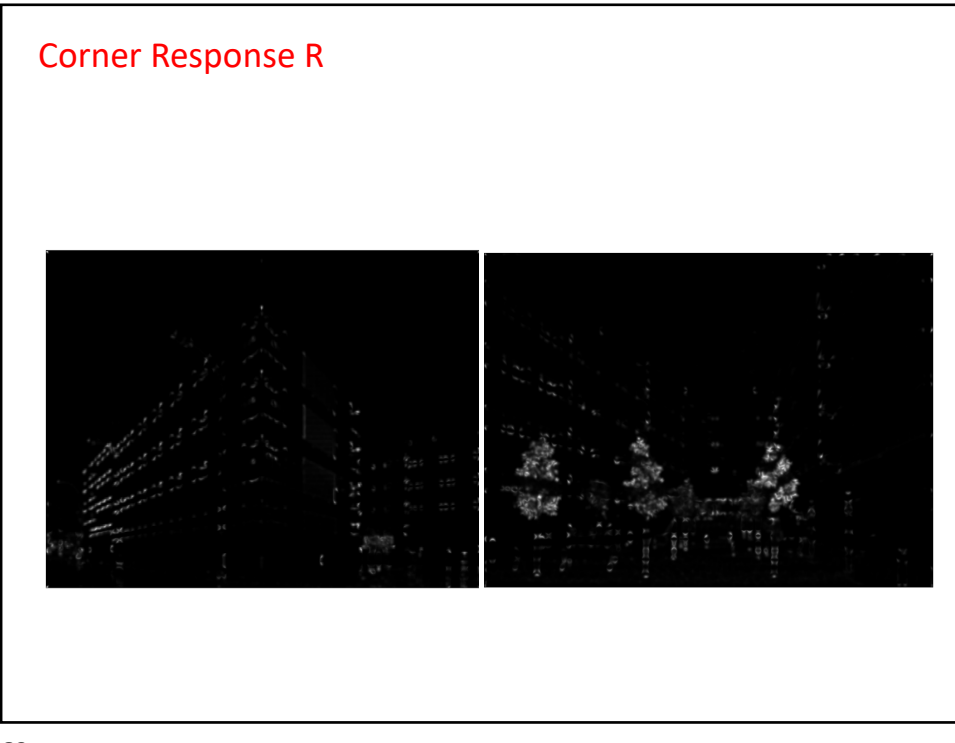

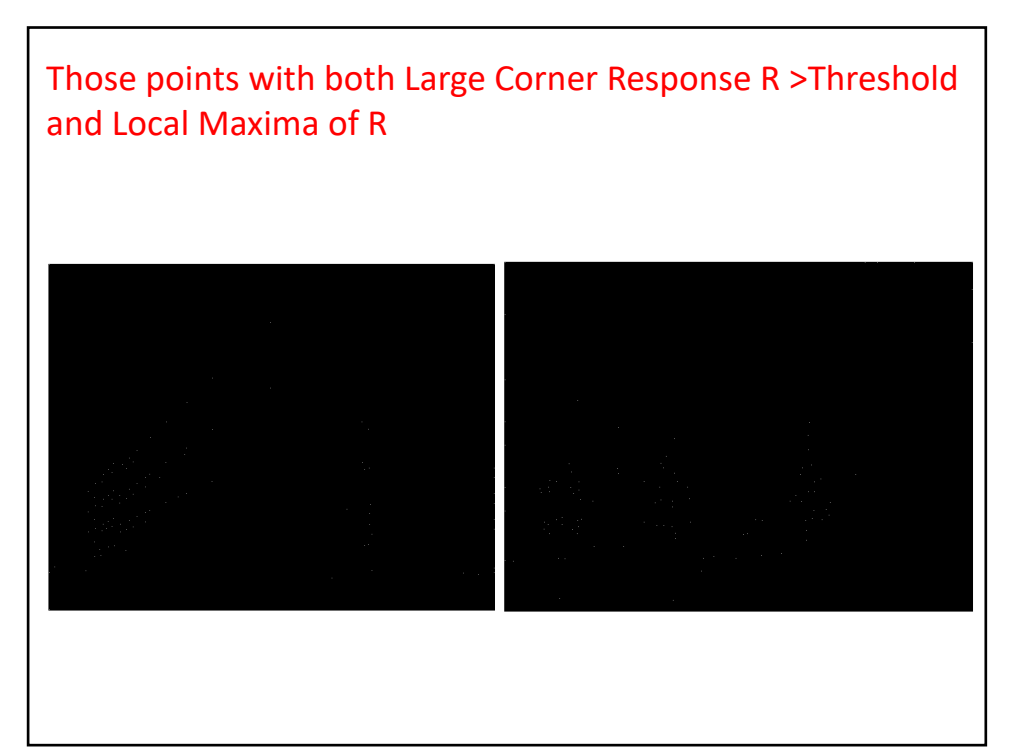

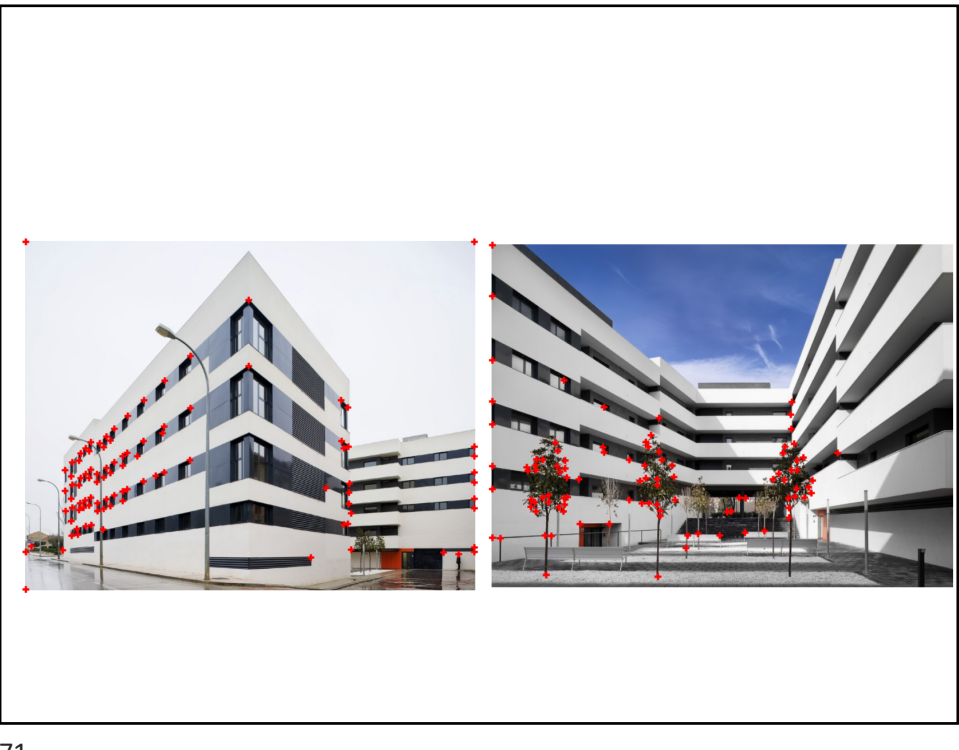

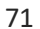

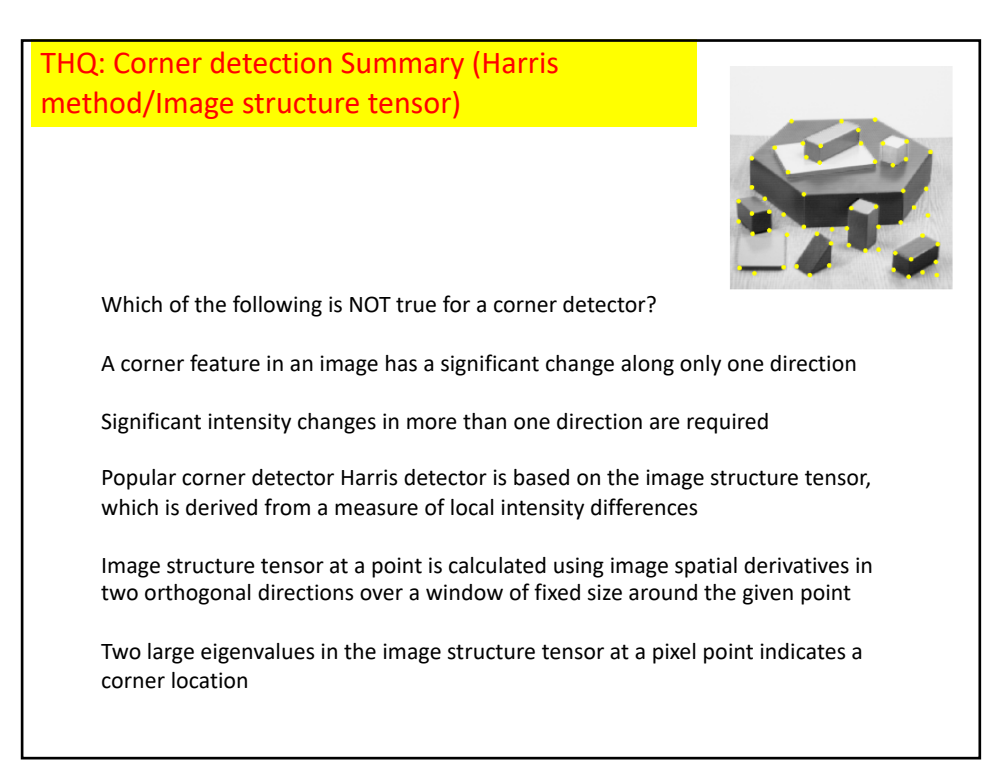

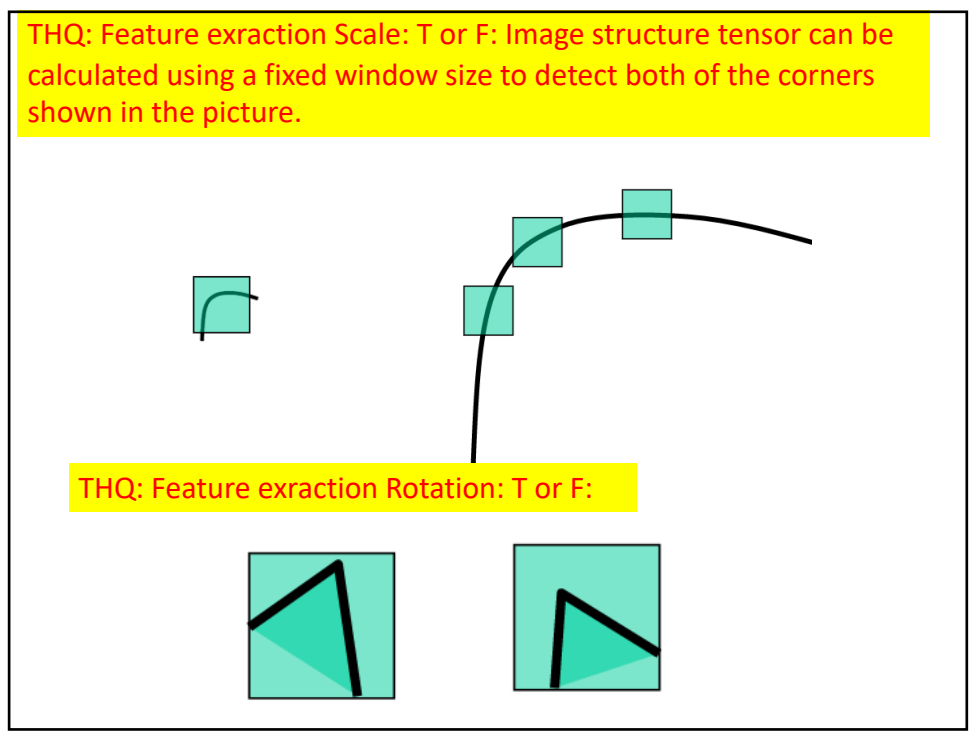

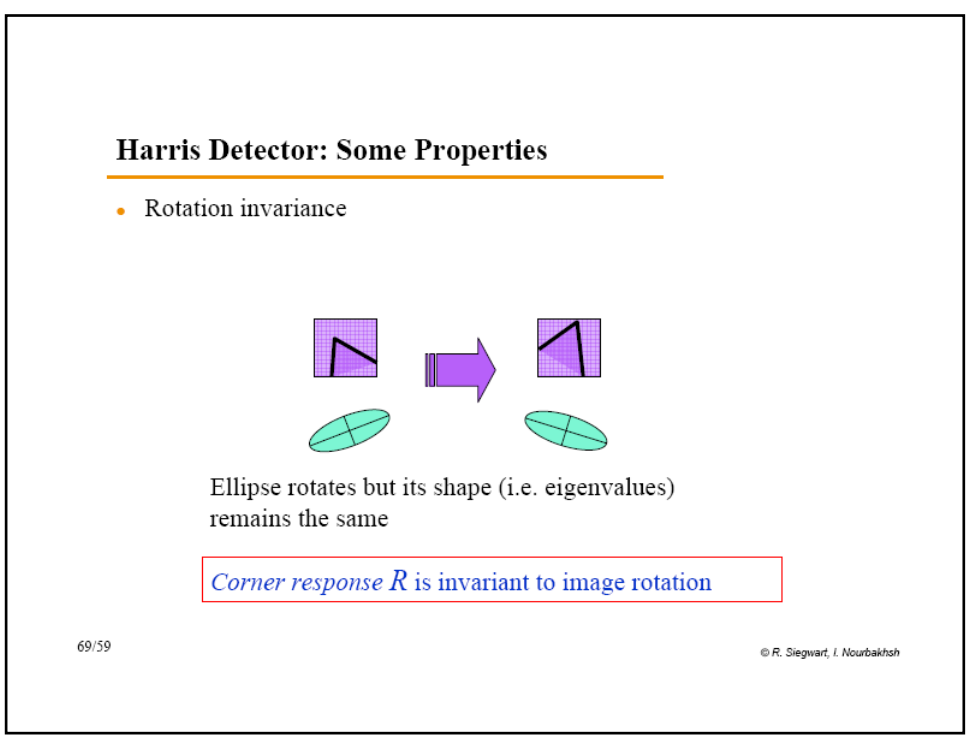

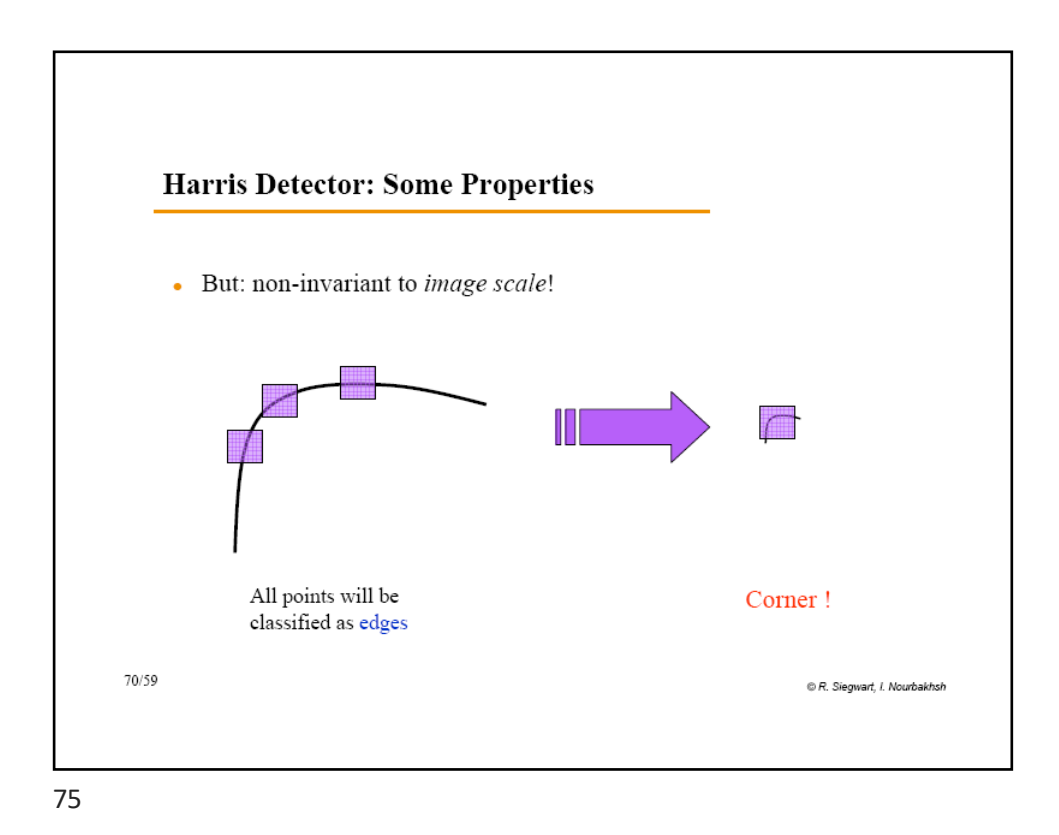

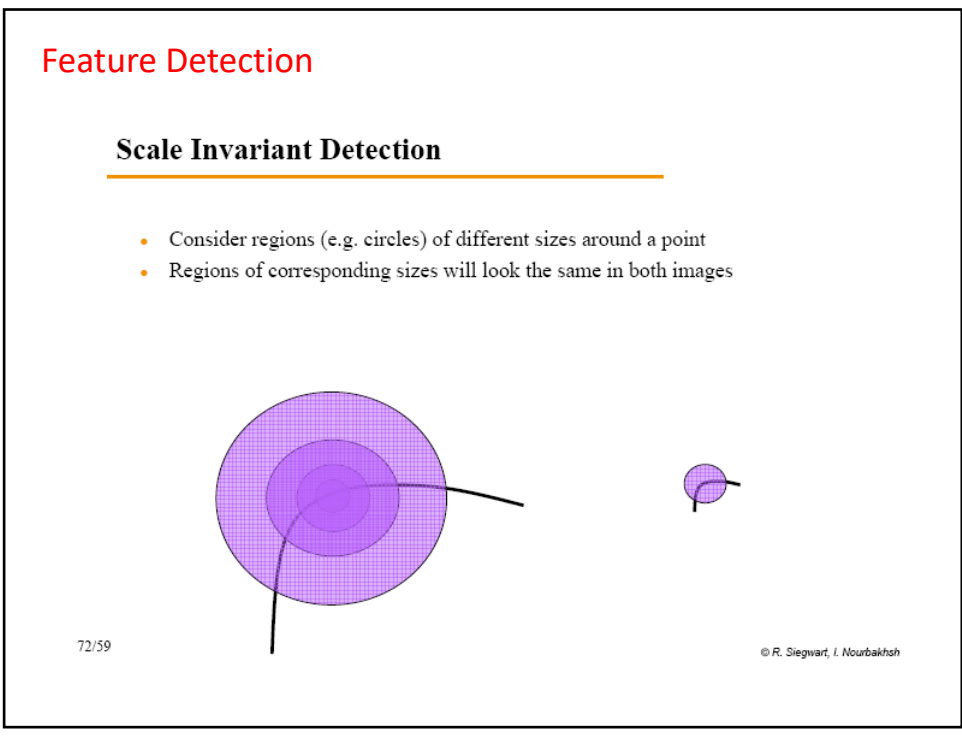

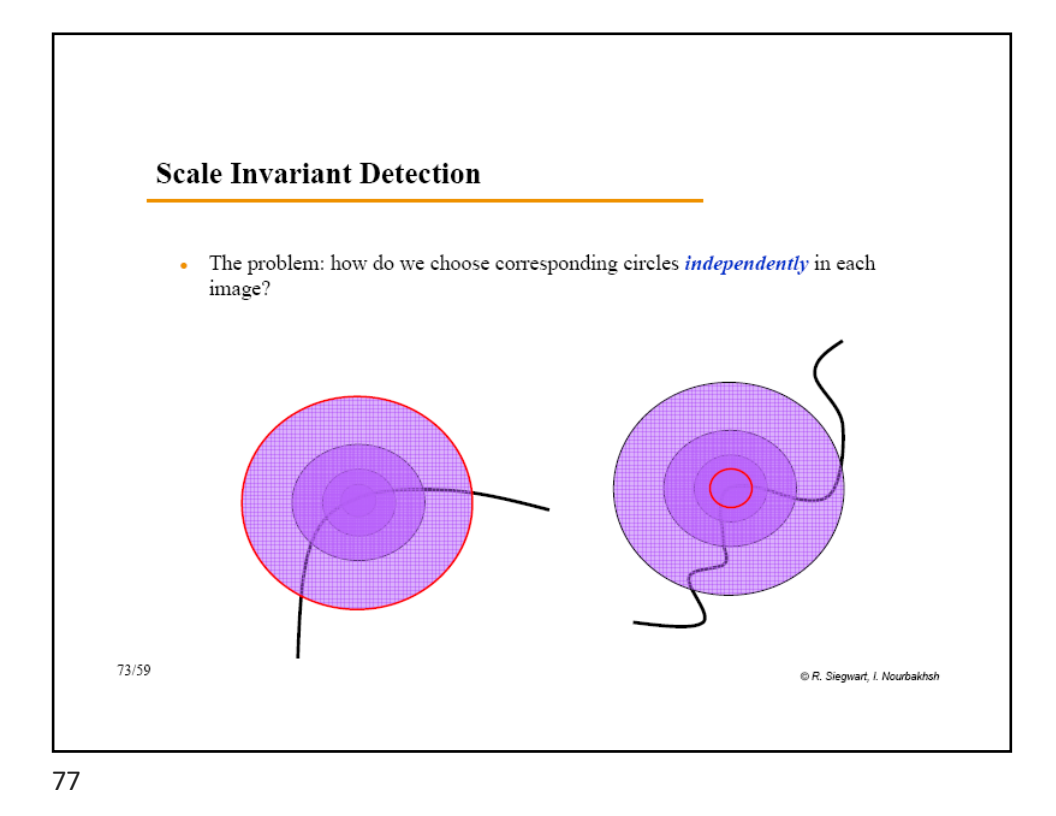

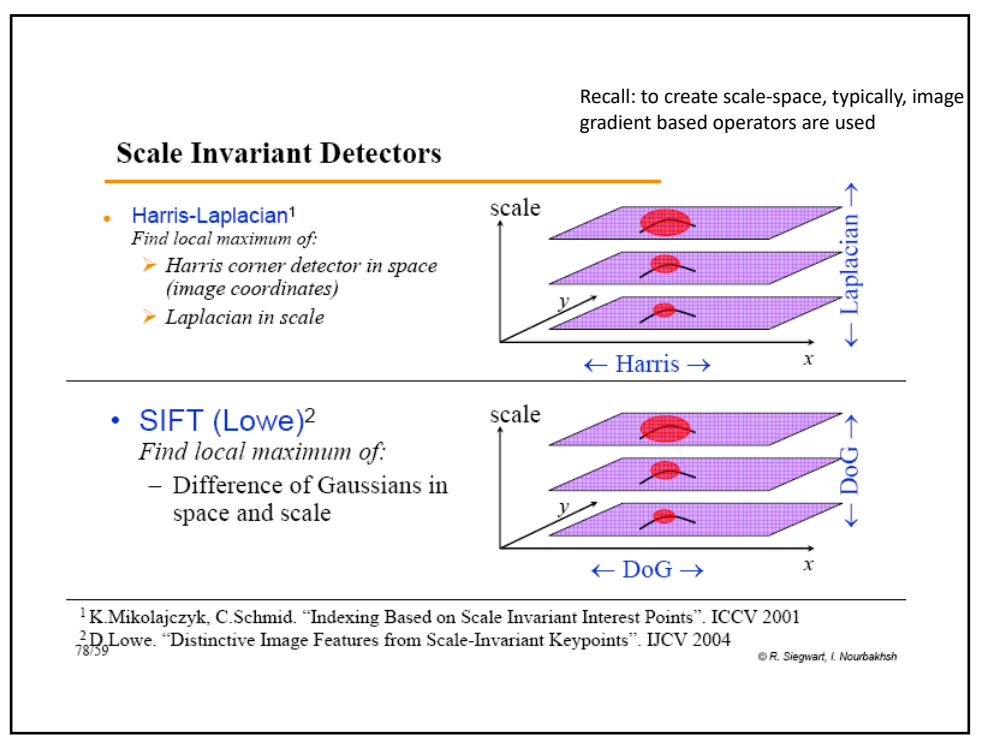

![](_page_38_Figure_1.jpeg)

![](_page_38_Picture_3.jpeg)

![](_page_39_Figure_1.jpeg)

![](_page_39_Picture_2.jpeg)

![](_page_40_Picture_1.jpeg)

![](_page_40_Picture_3.jpeg)

![](_page_41_Figure_1.jpeg)

![](_page_41_Picture_3.jpeg)

![](_page_42_Figure_1.jpeg)

![](_page_42_Figure_3.jpeg)

![](_page_43_Figure_1.jpeg)

![](_page_43_Figure_2.jpeg)

![](_page_43_Figure_3.jpeg)

![](_page_44_Figure_1.jpeg)

![](_page_44_Figure_2.jpeg)

![](_page_45_Figure_1.jpeg)

![](_page_45_Picture_3.jpeg)

![](_page_46_Figure_1.jpeg)

![](_page_46_Figure_2.jpeg)

![](_page_47_Figure_1.jpeg)

![](_page_47_Figure_3.jpeg)

![](_page_48_Figure_1.jpeg)

![](_page_48_Picture_2.jpeg)

![](_page_49_Figure_1.jpeg)

![](_page_49_Figure_3.jpeg)

![](_page_50_Figure_1.jpeg)

![](_page_50_Picture_3.jpeg)

![](_page_51_Figure_1.jpeg)

![](_page_51_Figure_2.jpeg)

![](_page_51_Figure_3.jpeg)

![](_page_52_Picture_1.jpeg)

![](_page_52_Picture_3.jpeg)

# Gabor Filters

- Gabor Filter is a filter used for edge detection. Frequency and orientation representations of Gabor filters are similar to those of the human visual system, and they have been found to be particularly appropriate for texture representation and discrimination.
- In the spatial domain, a 2D Gabor filter is a Gaussian kernel function modulated by a sinusoidal plane wave.

$$
G(x, y) = \exp\left(-\frac{(X^2 + \gamma^2 Y^2)}{2\sigma^2}\right)\cos\left(\frac{2\pi}{\lambda}X\right)
$$
  
\n
$$
\equiv \frac{x}{\lambda} \times \frac{y}{\lambda} \times \frac{z}{\lambda}
$$
  
\n
$$
\equiv \frac{x}{\lambda} \times \frac{y}{\lambda} \times \frac{z}{\lambda}
$$
  
\n
$$
\equiv \frac{x}{\lambda} \times \frac{y}{\lambda} \times \frac{z}{\lambda}
$$
  
\n
$$
\equiv \frac{x}{\lambda} \times \frac{y}{\lambda} \times \frac{z}{\lambda}
$$

![](_page_53_Picture_6.jpeg)